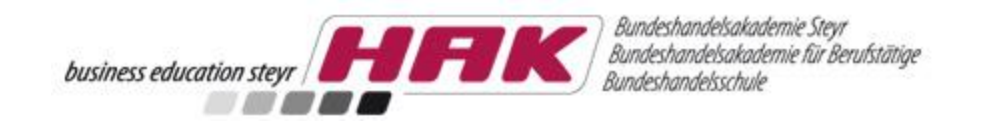

# Diplomarbeit

### **ein Leitfaden der HAK Steyr**

Stand: Juni 2019

1

© Dieter Kroneisl & Karl Piaty

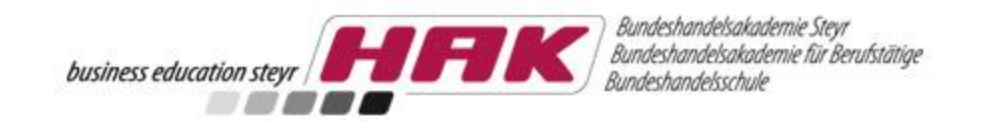

**Wir hoffen, dass euch dieser Leitfaden – der aus verschiedenen Handreichungen, Anregungen, Beispielen und persönlichen Erfahrungen entstanden ist – bei der Betreuung/Erstellung der Diplomarbeiten eine praxistaugliche Hilfe ist.**

**Gerne nehmen wir eure Anregungen/Änderungswünsche entgegen!!** 

**Gutes Gelingen wünscht euch**

**Charly & Dieter** 

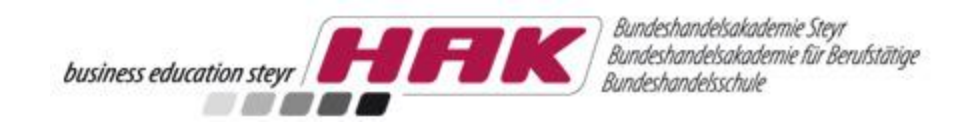

### INHALT

- **1. [Why](#page-3-0) ? [What?](#page-4-0) [How?](#page-5-0)**
- **2. [Zeitschiene](#page-6-0)**
- **3. [Wissenschaftliches Arbeiten](#page-8-0)**
- **4. [Web-Recherche](#page-12-0)**
- **5. [Zitieranleitung](#page-14-0)**
- **6. [Themenfindung und Teambuilding](#page-21-0)**
- **7. [Tools Projektmanagement](#page-25-0)**
- **8. [Dokumentation und Formulare](#page-38-0)**
- **9. [Beurteilung \(Rubrics\)](#page-46-0)**

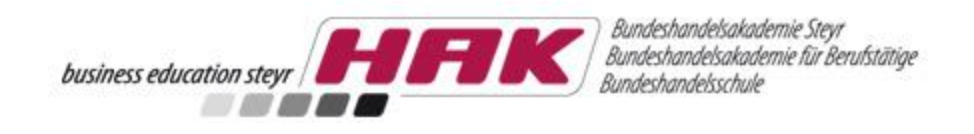

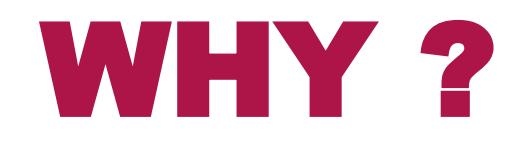

- **E** kritisch hinterfragende, reflektierende, eigenständige Auseinandersetzung mit einem speziellen Thema
- "Short Cycle Higher Education Programmes" (Bologna-Prozess)
- europäischen Richtlinie 2005/36/EG über die Anerkennung von Berufsqualifikationen im Europäischen Qualifikationsrahmen (EQR)

### <span id="page-3-0"></span>▪ = Höherqualifizierung der MATURA!!!

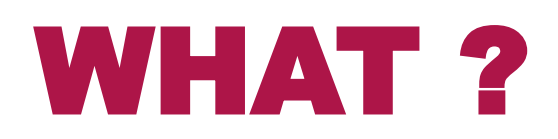

- **•** projekt- und praxisorientierte Diplomarbeit im Team
- **Berufsfeldbezug**
- **E** kritisch hinterfragende, reflektierende, eigenständige Auseinandersetzung mit dem Thema
- unternehmerische Denkweisen, Methoden und Verfahren aus der Berufspraxis vertiefen
- innovative Produkte und Konzepte entwickeln
- **Untersuchungen vornehmen**
- Kooperationen mit Unternehmen unterschiedlicher Branchen, Institutionen, NGOs
- Betriebs- bzw. Konzeptanalysen durchführen
- <span id="page-4-0"></span>■ Machbarkeitsstudien verfassen ……

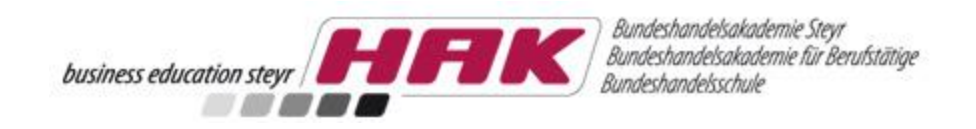

### **HOW ?**

- **U**Vorbereitung
- **Planung**
- **-Durchführung**
- ■Abschluss
- **Bewertung**
- <span id="page-5-0"></span>**Präsentation & Diskussion** ▪**SIEG !!!!!**

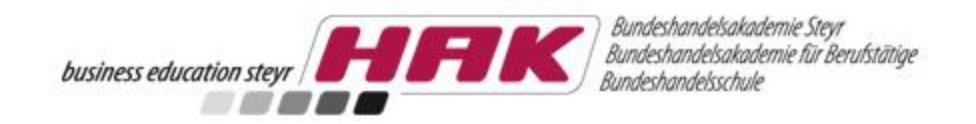

### <span id="page-6-0"></span>ZEITSCHIENE

## ZEITSCHIENE 2019/20

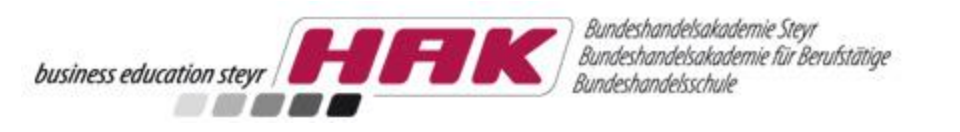

### **4. Jahrgang**

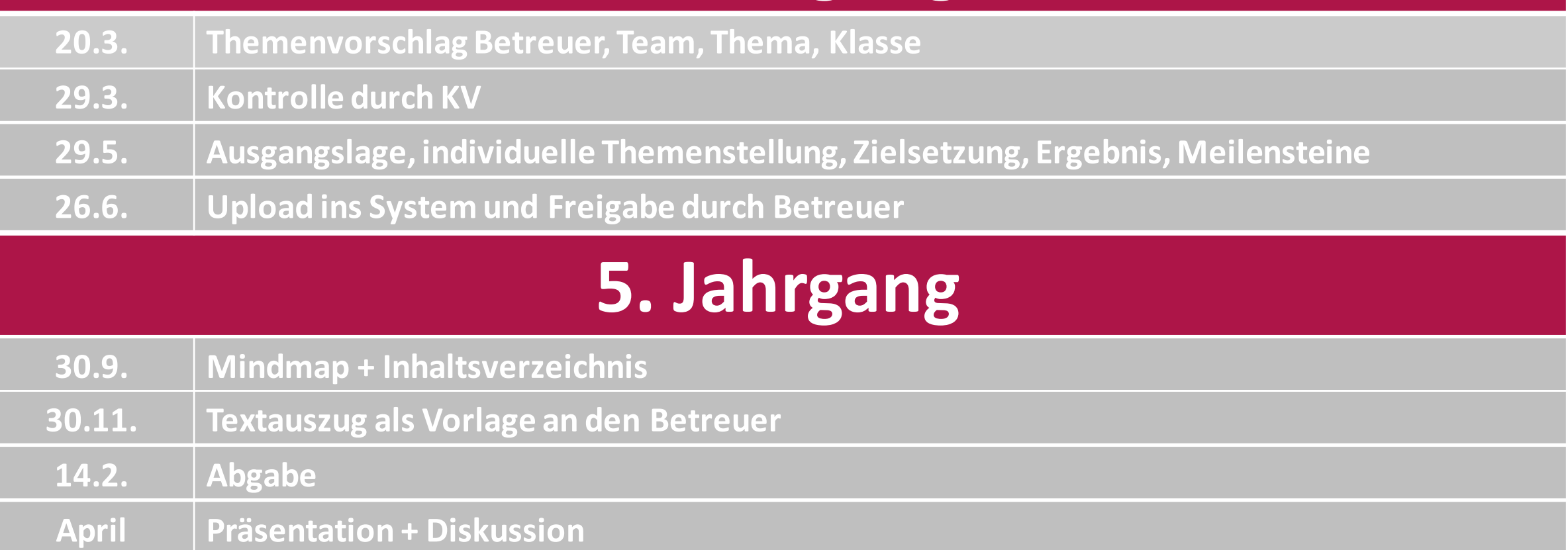

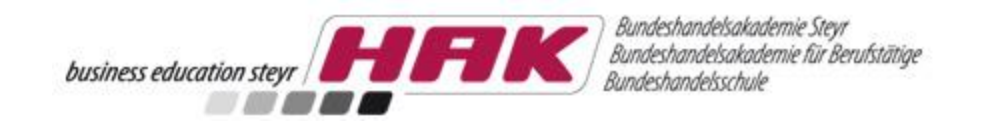

### <span id="page-8-0"></span>WISSENSCHAFTLICHES **ARBEITEN**

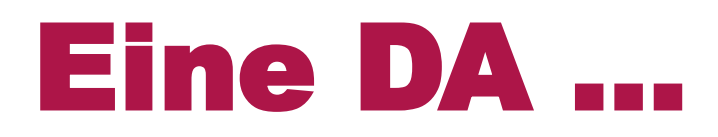

- **E** beantwortet eine Fragestellung
- **E** verfolgt ein Ziel
- löst ein Problem
- **E** ist teamorientiert
- hat vorwissenschaftlichen Charakter
- ist projektorientiert
- **Exercially formale Anforderungen**

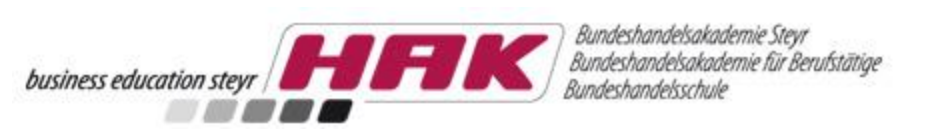

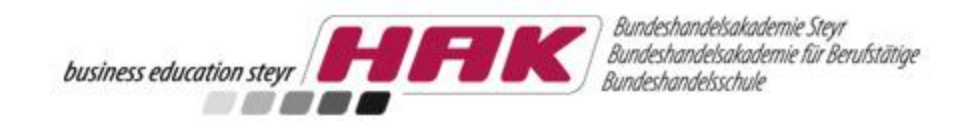

### ... ist wissenschaftlich

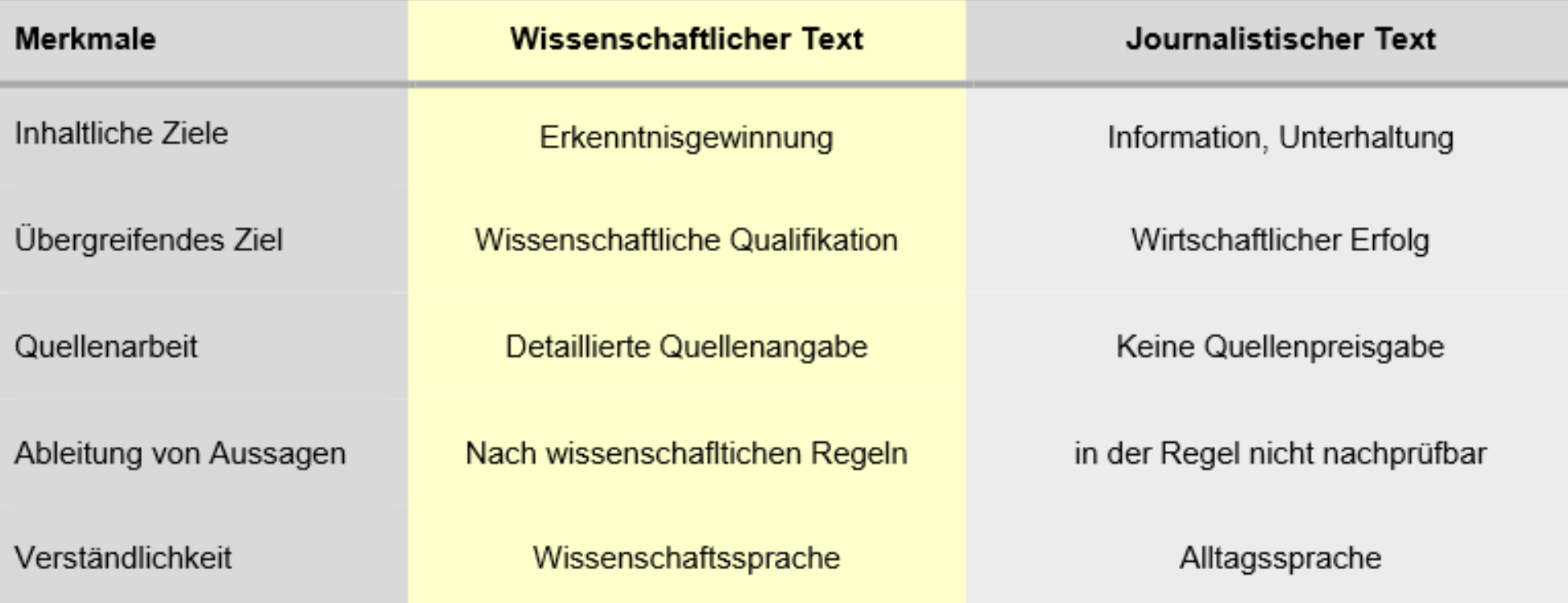

Abb. 6: Unterscheidungsmerkmale wissenschaftlicher Text - journalistischer Text (vgl. Burchert/Sohr 2005, S. 17)

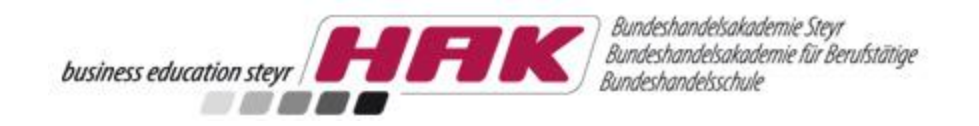

### … nutzt wissenschaftliche Quellen

### ▪Internet:

professioneller Umgang mit Suchmaschinen

### **Printmedien**

- Fachbücher
- Fachjournale
- Fachpresse

### **Experteninterviews**

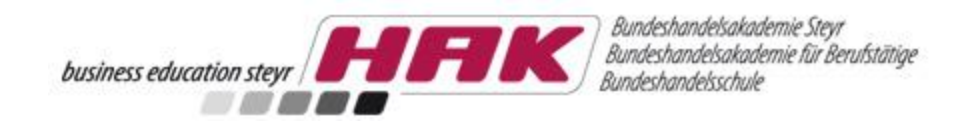

### Webrecherche

<span id="page-12-0"></span>… schafft Überblick mittels Infosurfing über [WebKatalog](http://www.allesklar.de/) … nutzt Google [Advanced](https://www.google.at/advanced_search) Search und [Google Scholar](https://scholar.google.at/) … und auch [Yahoo,](http://www.yahoo.com/) [Altavista](http://www.altavista.com/) und [OBV!!](http://search.obvsg.at/primo_library/libweb/action/search.do?vid=ACC) ... optimiert mit "drill down" ? +  $*$ … sucht mit [Metasuchmaschinen](http://metager2.de/) … prüft die Vertrauenswürdigkeit mit [WIKIBU!](http://www.wikibu.ch/index.php) ... nutzt super Infos unter [Bibliothek Wien](https://www.buechereien.wien.at/de/fuerschuelerinnen) speziell für die DA … und findet hier eine [Modellrecherche](https://haksteyrat-my.sharepoint.com/personal/dieter_kroneisl_hak-steyr_at/_layouts/15/WopiFrame.aspx?sourcedoc=%7b1DE9211D-0218-4E8D-B054-3062A48D9C26%7d&file=VWA%20Modellrecherche_Werbung%20und%20Internet.docx&action=default)

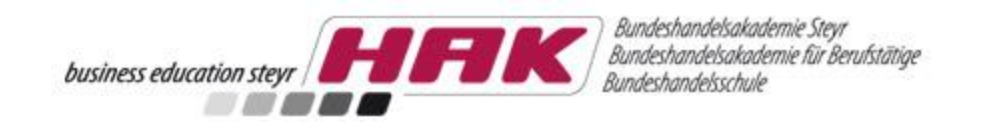

### … verwendet zitierfähige Quellen

▪ **[Hinweise zum wissenschaftlichen Arbeiten](http://www.diplomarbeiten-bbs.at/node/73)**

▪ **Quellenverwaltung Word [\(Tutorial\)](https://www.youtube.com/watch?v=CqyWgzy83bE)**

**oder**

▪ **CITAVI ([Downloadlink](http://citavi.com/de/download.html)), [\(Anleitung CITAVI\)](https://haksteyrat-my.sharepoint.com/personal/dieter_kroneisl_hak-steyr_at/_layouts/15/WopiFrame.aspx?sourcedoc=%7bEF5C96B6-2AA3-4817-AE49-DDE659815CB1%7d&file=Erstellen%20wissenschaftlicher%20Arbeiten%20mit%20Citavi.docx&action=default)**

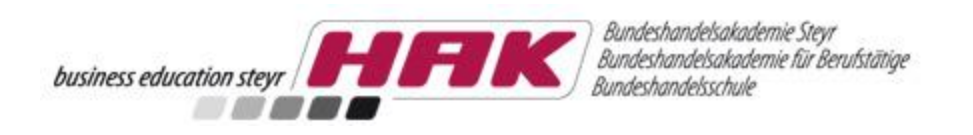

### Zitieranleitung

Lorem ipsum dolor sit amet, consetetur sadipscing elitr, sed diam nonumy eirmod tempor invidunt ut labore et dolore magna aliquyamerat, sed diamvoluptua. At vero eos et accusam et justo duo dolores et ea rebum. Stet clita kasd gubergren, no sea takimata sanctus est Lorem ipsum dolorsit amet. Lorem ipsum dolor sit amet, consetetur sadipscing elitr, sed diam nonumy eirmod tempor invidunt ut labore et dolore magna aliquyamerat, sed diam voluptua. At vero eos et accusam et justo duo dolores et ea rebum. Stet clita kasd gubergren, no sea takimata sanctus est Lorem ipsum dolor sit amet.<sup>1</sup>  $1$ Vgl. MÜLLER (2015), S. 13. Fußnote Kurzbeleg "Vorne" im Text

<span id="page-14-0"></span>MÜLLER A. (2015), Grundzüge des Marketings. Basiswissen für Gründer, 3. Aufl., Wien.

"Hinten" im Literaturverzeichnis

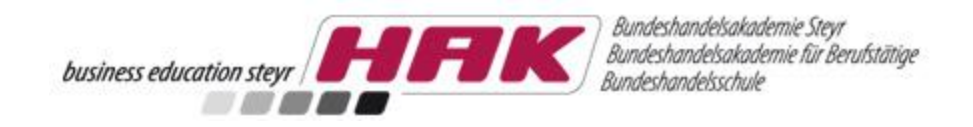

### Kurzbeleg

At vero eos et accusam et justo duo dolores et ea rebum. Stet clita kasd gubergren, no sea takimata sanctus est Lorem ipsum dolor sit amet. <sup>6</sup>

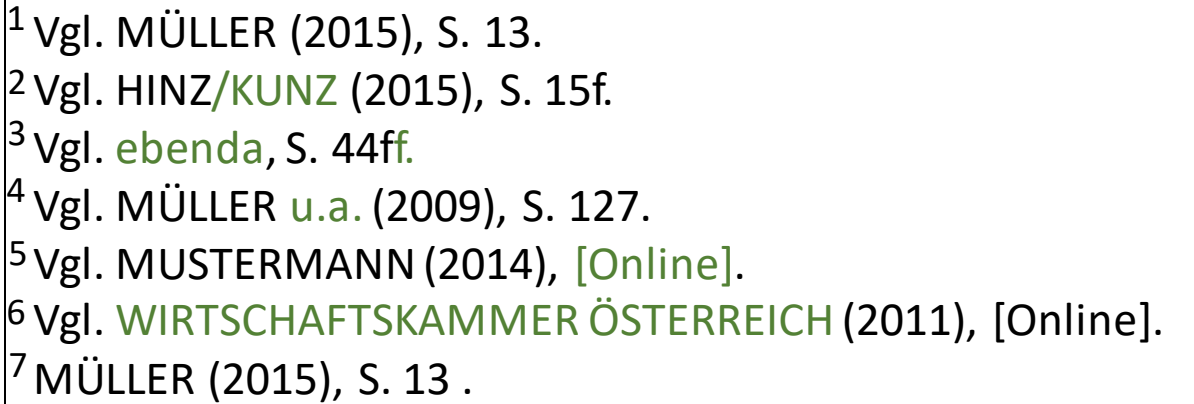

vgl. Autor (Erscheinungsjahr), eine Seite Zwei Autoren, 2 aufeinanderfolgende Seiten selbe Quelle wie zuvor, 3 oder mehr auf. Seiten Drei oder mehr Autoren Internetquelle Internetquelle ohne Autor Wortwörtliches Zitat <sup>7</sup>

….

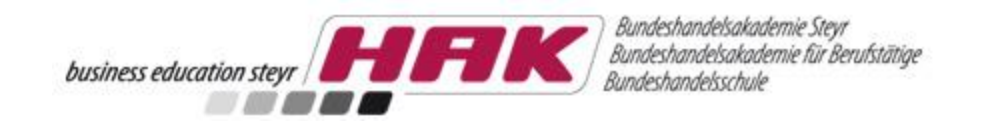

Die in der Arbeit verwendeten Kurzbelege werden am Ende der DA im Literaturverzeichnis ausführlich wiedergegeben.

Je nach verwendeter Quelle (Buch, Zeitschrift, Internet, etc.) sind unterschiedliche Zitierregeln zu beachten die auf den nächsten Seiten erläutert werden.

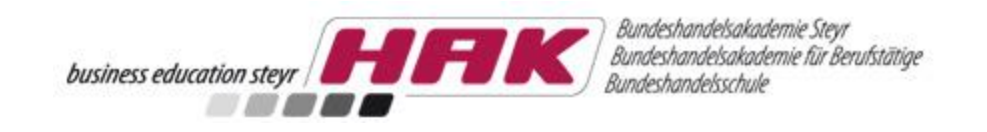

### **BÜCHER**

- 1. Familienname(n) (in Großbuchstaben),
- 2. abgekürzte(r) Vorname(n)
- 3. Jahr der Veröffentlichung in Klammern:
- 4. Haupttitel. gegebenenfalls Untertitel, gegebenenfalls Band (oder Volume bei englischsprachigen Quellen),
- 5. Auflage, falls mehr als eine erschienen ist,

### 6. Erscheinungsort(e).

EILER, K. P./SOMMER, U. (2011): Kostenmanagement. Wertsteigerung durch systematische Kostensteuerung, 2. Aufl., Stuttgart.

© Kroneisl & Piaty

### AUFSÄTZE IN FESTSCHRIFTEN / SAMMELWERKEN

- 1.- 4. wie BÜCHER
- 5. das Wort  $\mu$ in:"
- 6. Familienname(n) und abgekürzte(r) Vorname(n) des bzw. der Herausgeber(s)
- 7. (Hrsg.)
- 8. Titel der Festschrift oder des Sammelwerks, die Worte "Festschrift für" sowie Vorname(n) und Familienname(n) dessen, dem die Festschrift gewidmet ist,
- 9. Erscheinungsort(e)

#### 10. Erste und letzte Seite bzw. Spalte des Aufsatzes.

18 EGGER A. (2013): Das Vorsichtsprinzip im Wandel der Zeiten, in: Amann, E./Doralt, F./Wimmer, K. (Hrsg.), Rechnungswesen, Wirtschaftsprüfung, Steuern, Festschrift für Roland Brecht, Wien, S. 55-70.

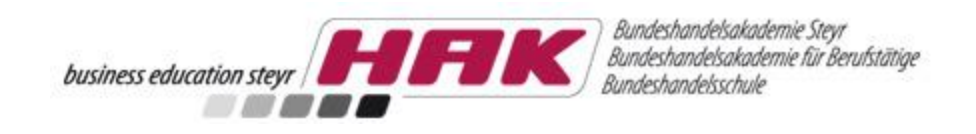

#### **ZEITSCHRIFTEN**

- 1. 4. wie BÜCHER
- 5. in:
- 6. Name der Zeitschrift (Abkürzung, falls üblich)
- 7. Erscheinungsjahr der Zeitschrift,
- 8. Jahrgang ("Jg.") der Zeitschrift, falls der Jahrgang vom Kalenderjahr abweicht,
- 9. Heft Nummer, falls die Seiten nicht fortlaufend nummeriert sind,
- 10.Erste und letzte Seite bzw. Spalte des Artikels.

WEISZ, H. (2019): Chinas Wirtschaft überhitzt, in: Die Wirtschaftswoche 2019, Heft 22, S. 43- 47.

#### ZEITUNGSARTIKEL

- 1. 6. wie bei ZEITSCHRIFTEN
- 7. Datum der Zeitung  $($ "v.  $\ldots$ " $),$
- 8. Erste und letzte Seite des Artikels.

VOSS, K. (2018): Neue Perspektive durch Börsengang, in: Handelsblatt v. 11.4.2018, S. 13.

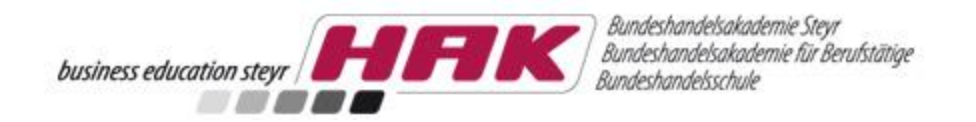

#### QUELLEN AUS DEM INTERNET

- 1. Familienname(n) des bzw. der Verfasser(s) (in Großbuchstaben),
- 2. abgekürzte(r) Vorname(n) des bzw. der Verfasser(s)
- 3. Jahr der Veröffentlichung in Klammern:
- 4. Haupttitel der Quelle, gegebenenfalls Untertitel der Quelle,
- 5. URL: ,

#### 6. Datum des letzten Abrufs im Format: Stand: tt.mm.jjjj

KANTNER, H. G. (2018): Wenige Firmeninsolvenzen, jedoch kein Grund zum Feiern, Unternehmensinsolvenzen, URL: https://www.ksv.at/ksv1870\_insolvenzstatistikunternehmen.htm, Stand: 23.02.2018

#### INTERNETQUELLE OHNE EINDEUTIGEN VERFASSER

AMNESTY INTERNATIONAL (2018): Europarat – Konferenz gegen Todesstrafe, in: AI Journal (Ausgabe Juli 2018), URL: http://www.amnesty.de/ai\_journal/penalty.htm, Stand: 08.12.2018 Empfohlenes Grundgerüst der Gliederung einer Diplomarbeit:

- Formaler Teil
	- Deckblatt<sup>18</sup> (Schule, Ausbildungsschwerpunkt/Fachrichtung, Haupttitel und Untertitel mit klarer fachlicher Schwerpunktsetzung pro Teammitglied der Diplomarbeit, Verfasser/innen, Betreuer/innen, Auftraggeber/in, Datum der Fertigstellung)
	- o Eidesstattliche Erklärung<sup>19</sup> über die Eigenständigkeit der Arbeit
	- $\circ$  Abstract<sup>20</sup> in deutscher Sprache und einer besuchten lebenden Fremdsprache It. Lehrplan (jeweils eine halbe - insgesamt max. zwei Seiten).
	- o Inhaltsverzeichnis<sup>21</sup>
- Einleitung<sup>22</sup>
	- Berufsfeldbezogene Aufgabenstellung  $\circ$
	- Zielsetzung bzw. Untersuchungsfrage (auf Überprüfbarkeit achten)  $\circ$
	- o Darstellung der Ausgangssituation (z.B. Projektpartnerin/Projektpartner)
- Prozessmanagement
	- Projektmanagement (PM-Tools inkl. Begründung für deren Auswahl)  $\circ$
	- o Prozessdokumentation (inkl. Begleitprotokoll)
- Schwerpunkte
	- o Theoretische Grundlagen und Vorgehensweise (Auswahl und Beschreibung der Methode, Instrumente, Verfahren)
	- o Lösungsprozess (Durchführung, Erhebung, Recherche, Auswertungsprozess)
	- Ergebnis (Darstellung des Ergebnisses, Zielerreichung, Interpretation)  $\circ$
	- Vernetzung mit anderen Schwerpunkten  $\circ$
	- Reflexion der Vorgehensweise, verwendeten Methoden und Ergebnisse (kann  $\circ$ auch in den Unterkapitel direkt eingearbeitet werden)
- Anhang
	- o Quellen-/Literaturverzeichnis<sup>23</sup> (Einhalten der Zitierregeln, z.B. nach APA-Standard), evtl. Abbildungs- und Tabellenverzeichnisse
	- o Dokumentation (Empirisches Begleitmaterial, z.B. Befragungssamples; gegebenenfalls Fragebögen, Interviewleitfäden, Interviewabschriften, technische Beschreibungen, Versuchsberichte, Berechnungen, betriebswirtschaftliche Kalkulationen, Kennzahlen)

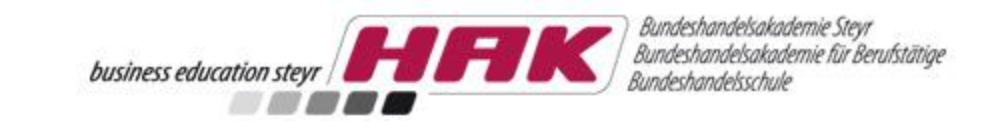

### Gliederung **Diplomarbeit**

- <sup>20</sup> Eine Erläuterung inkl. eines formulierten Abstracts finden Sie unter www.hak.cc/node/3972 (Download)
- <sup>21</sup> Ein Beispiel für ein Inhaltsverzeichnis finden Sie unter www.hak.cc/node/3972 (Download)
- <sup>22</sup> Ein Beispiel für eine kurze Einleitung finden Sie unter www.hak.cc/node/3972 (Download)

<sup>&</sup>lt;sup>18</sup> Ein Musterbeispiel für ein Deckblatt finden Sie unter www.hak.cc/node/3972 (Download)

<sup>&</sup>lt;sup>19</sup> Ein Musterbeispiel für eine eidesstattliche Erklärung finden Sie unter www.hak.cc/node/3972 (Download)

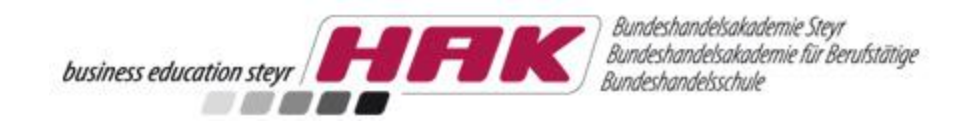

### <span id="page-21-0"></span>THEMENFINDUNG UND TEAMBUILDING

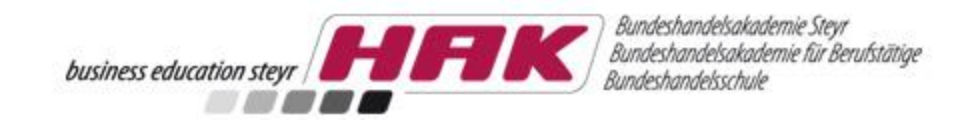

### Themen finden

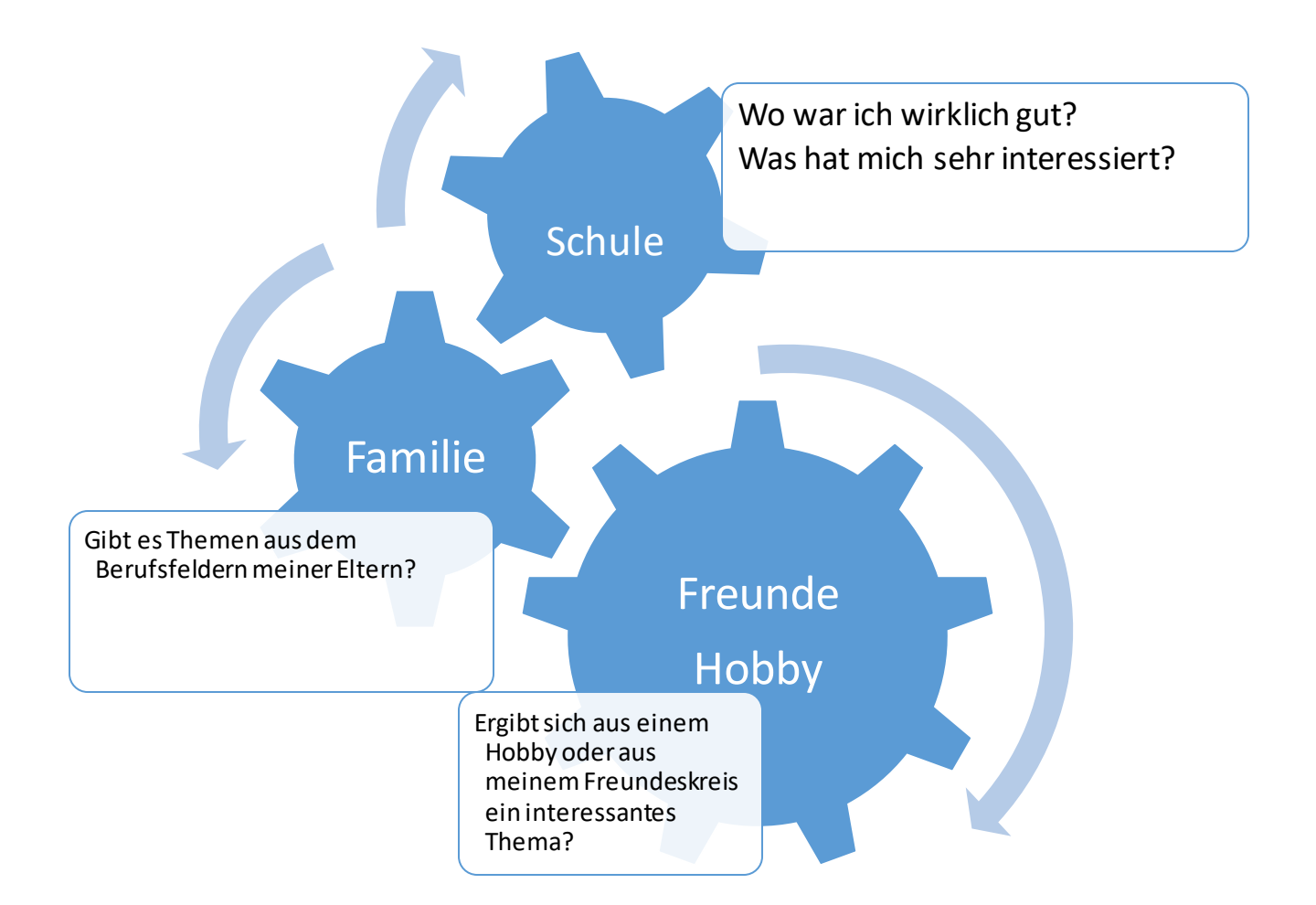

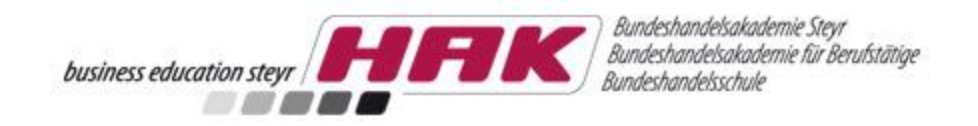

# Beispiele

- **<u>■ [Titelbeispiele mit Untertitel](http://www.diplomarbeiten-bbs.at/sites/default/files/download/pdf/beispiele/HAK%20-%20Erstellung.pdf)</u>**
- **ENindmap Beispiel Onlinehandel**
- **[Mindmap Beispiel Internetbusiness](http://www.diplomarbeiten-bbs.at/sites/default/files/download/pdf/beispiele/HUM%205.2_0.pdf)**
- **[Vorbereitungsphase Themenfindung](http://www.diplomarbeiten-bbs.at/sites/default/files/download/pdf/beispiele/HUM%205.12.pdf)**
- **Example 7 Iipps zur Themenfindung**
- **Example 1 Figure 1 Figure 1 Figure 1 Figure 1 Figure 1 Figure 1 Figure 1 Figure 1 Figure 1 Figure 1 Figure 1 Figure 1 Figure 1 Figure 1 Figure 1 Figure 1 Figure 1 Figure 1 Figure 1 Figure 1 Figure 1 Figure 1 Figure 1 Figu**

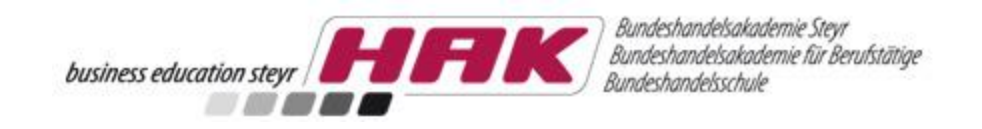

### Teammitglieder finden

- **Interessiert mich das Thema wirklich?**
- Welche besonderen Kompetenzen kann ich einbringen?
- Passt die "Chemie"?
- Wie oft sehen wir uns?
- Was sind meine Beweggründe, Vorerfahrungen?
- Wie kann das Thema sinnvoll in Unterthemen gegliedert werden?
- Welche Spielregeln machen uns erfolgreich?
- Wer ist der Teamleiter?

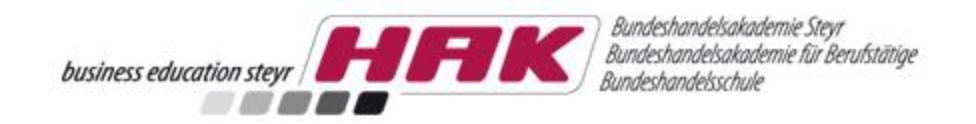

# <span id="page-25-0"></span>TOOLS PROJEKTMANAGENT

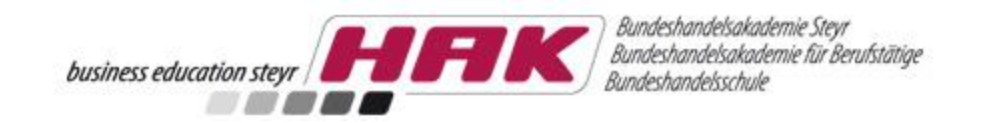

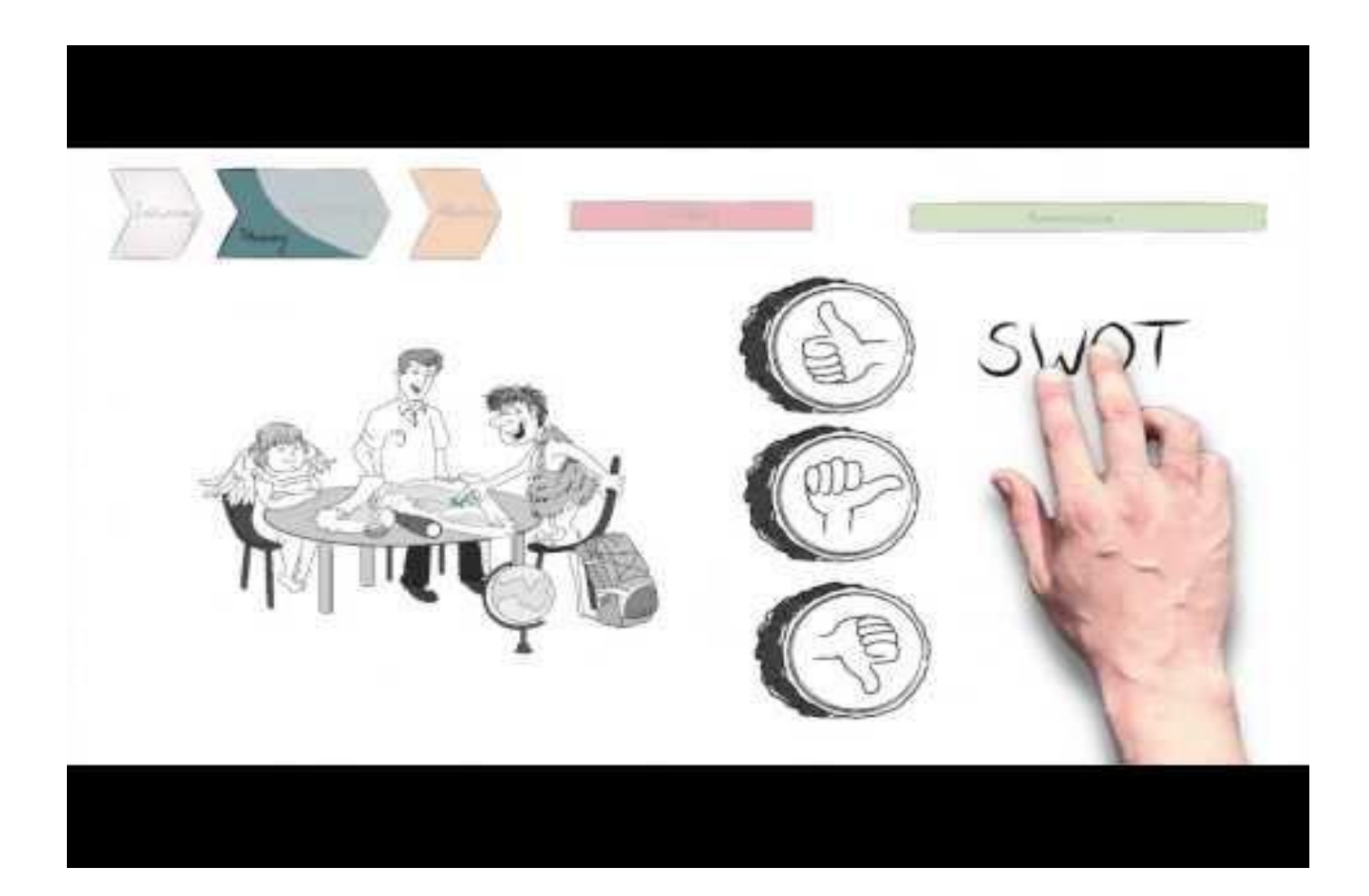

### [How to manage a project](https://www.youtube.com/watch?v=C0O4WJudmo0)

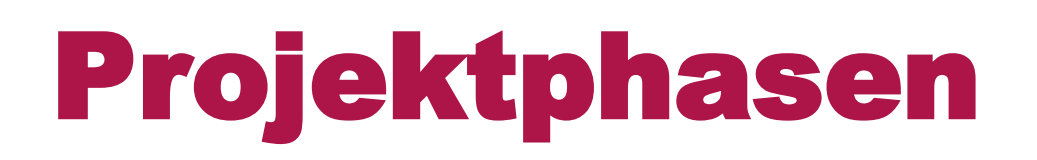

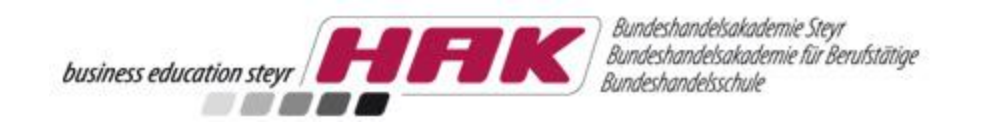

### **Projektbeginn**

### **Projektende**

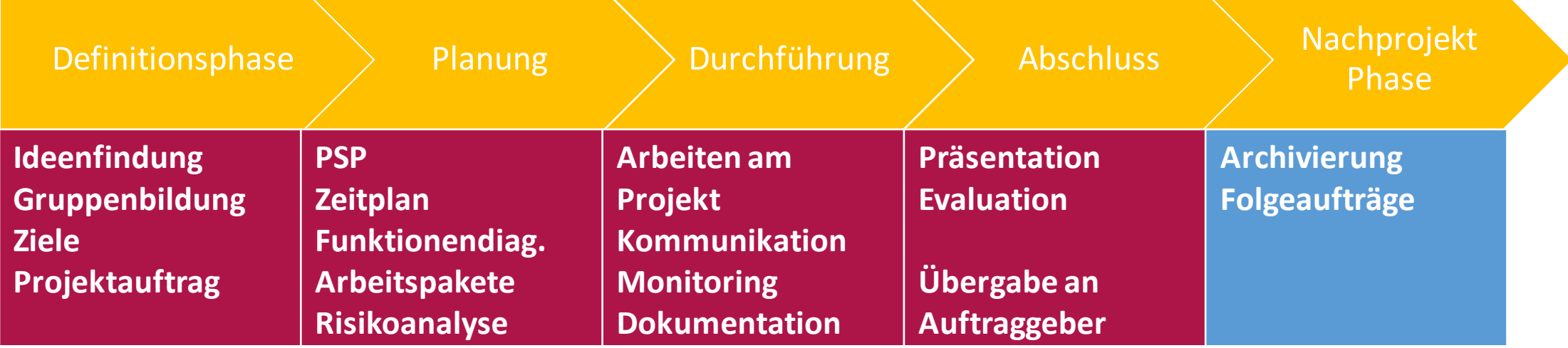

### **Wissenschaftliche Arbeit**

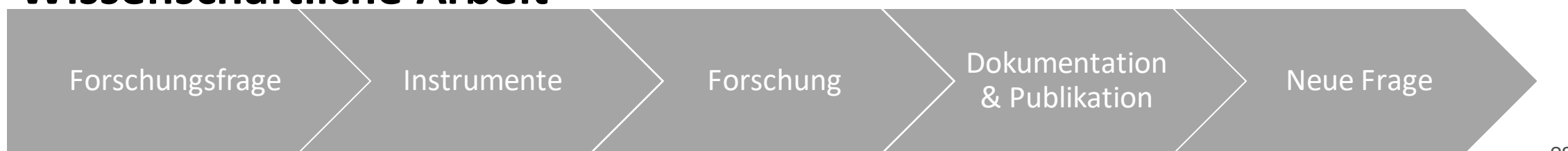

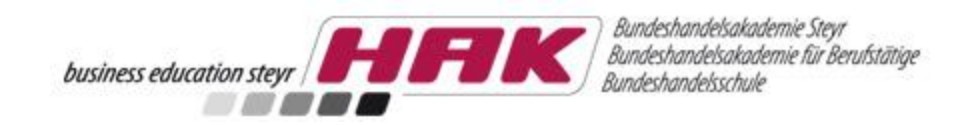

### **Mindmap**

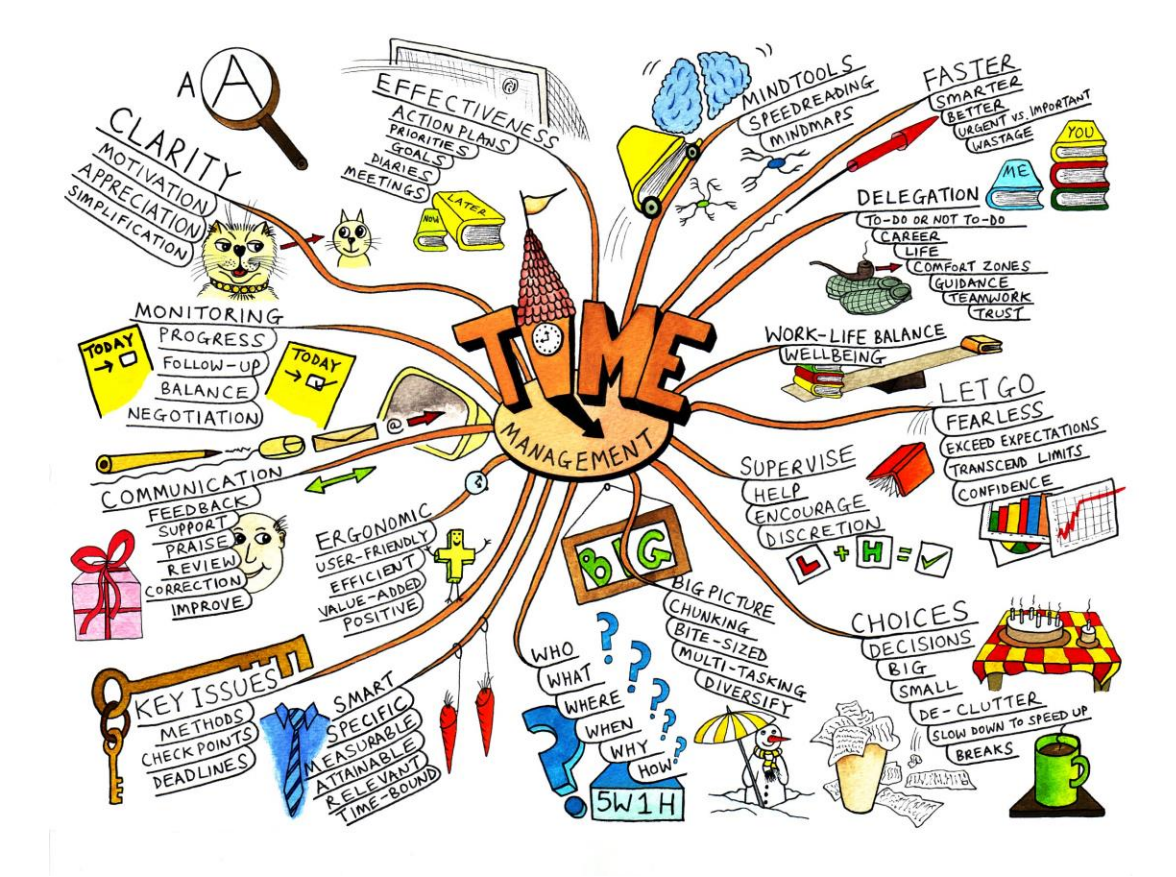

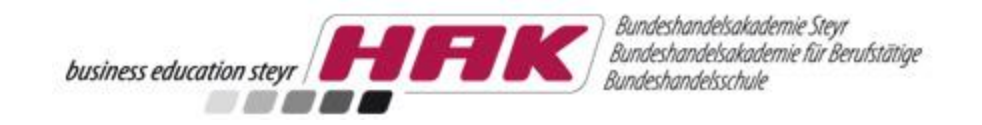

# Projektstrukturplan

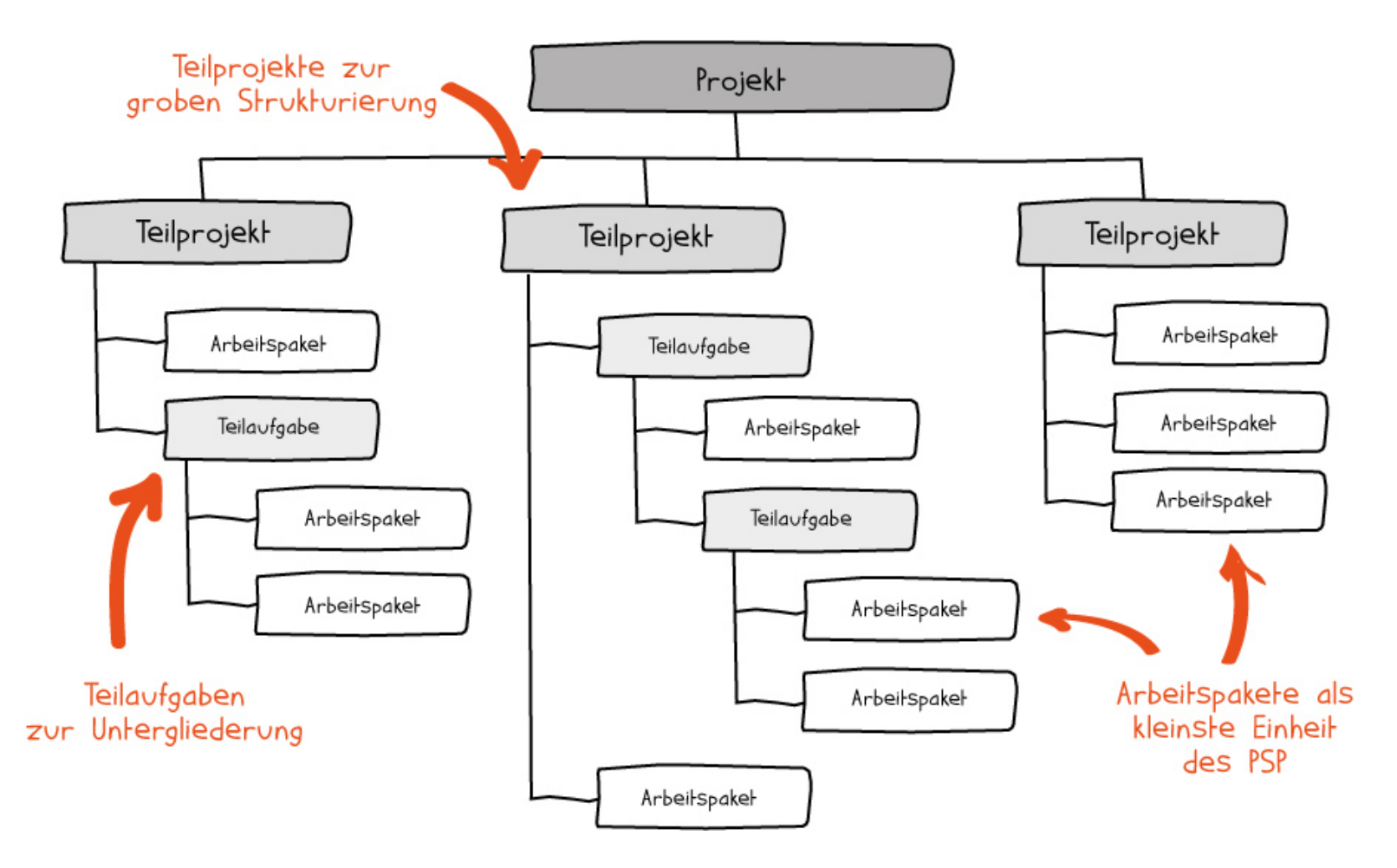

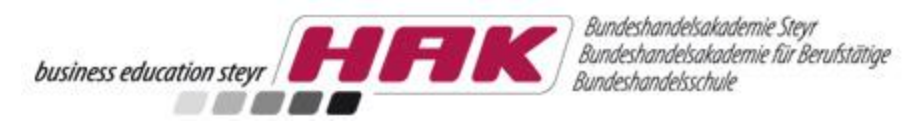

### Funktionendiagramm

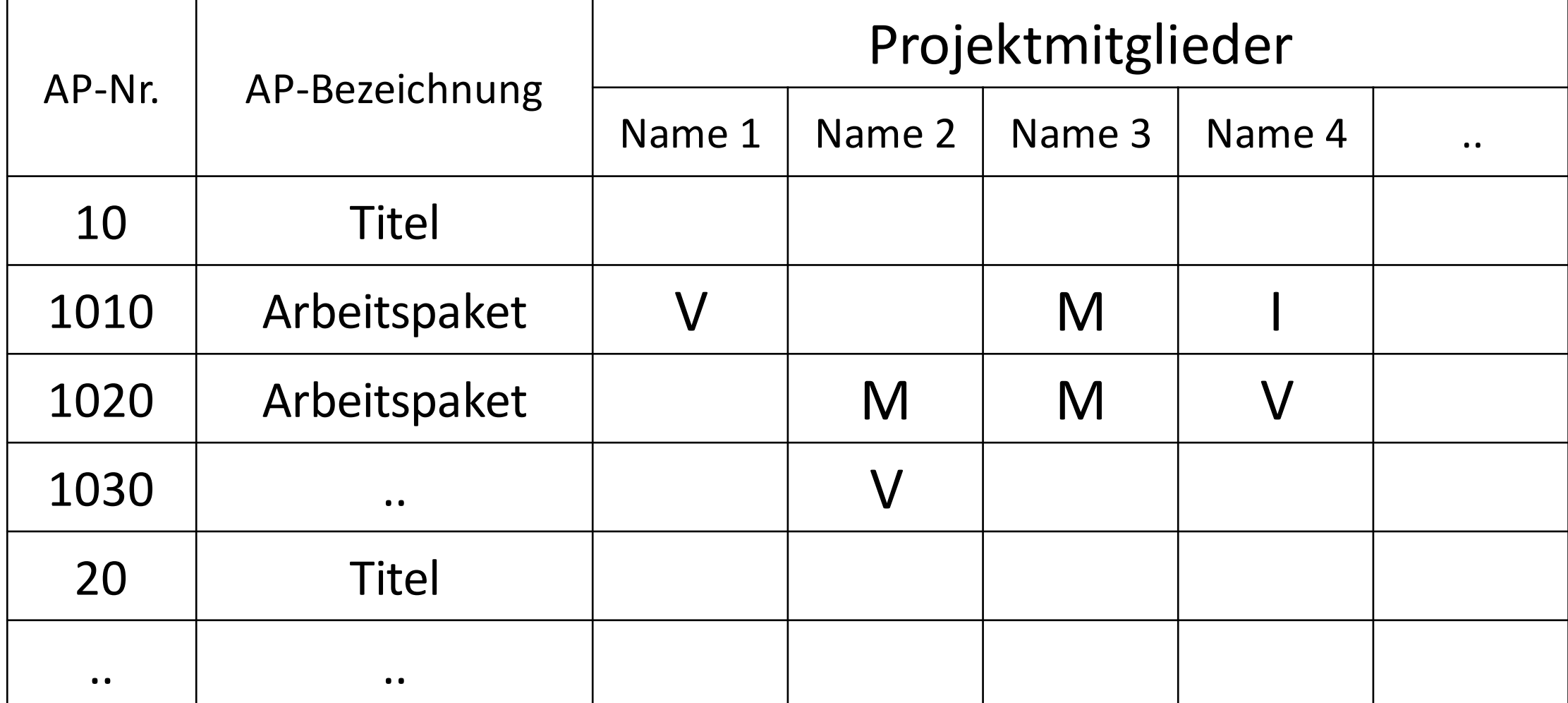

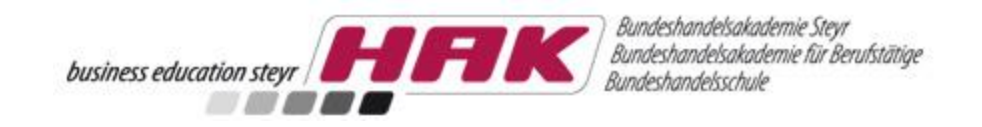

# Zeitmanagement

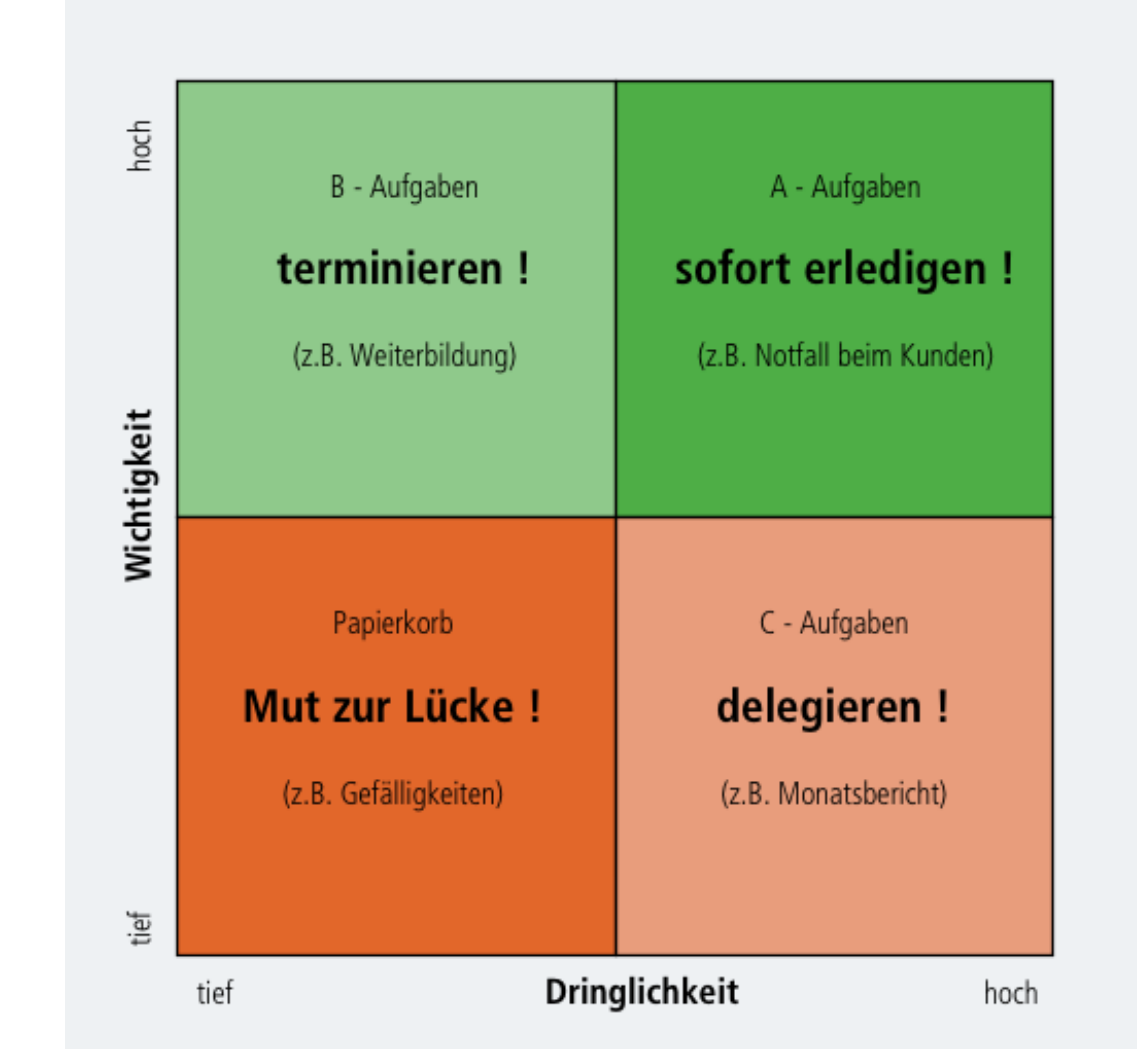

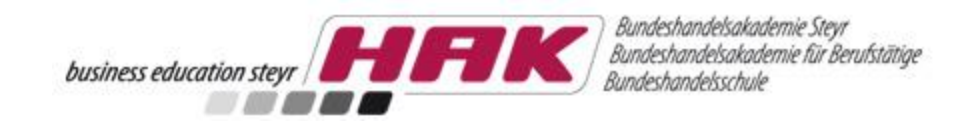

### GANT-Chart

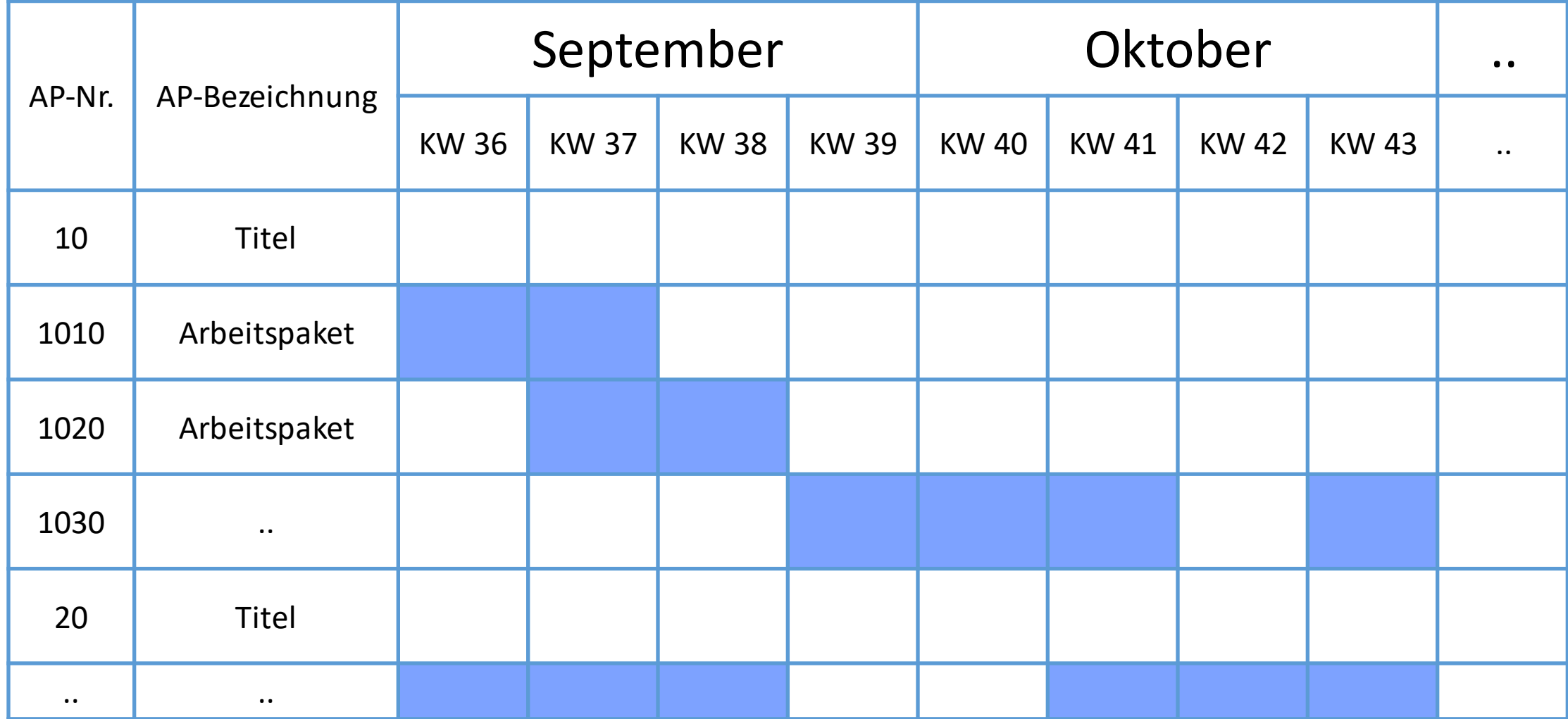

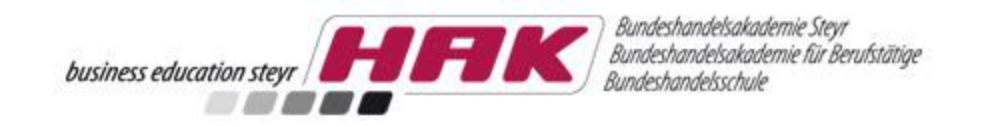

### Netzplantechnik

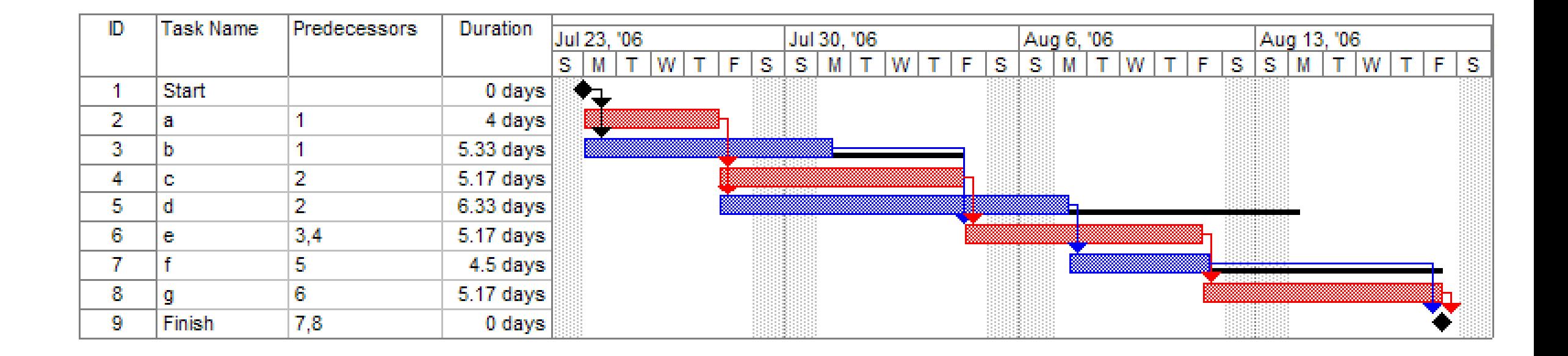

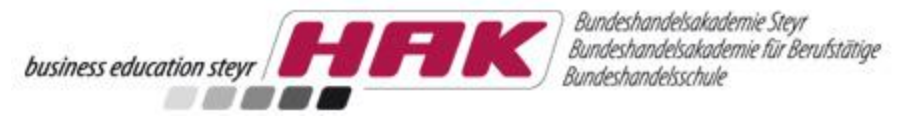

### Murphy´s Law "Whatever can go wrong, will go wrong."

- Auftraggeber springt ab!
- Teammitglieder kommen abhanden (Repetenten)!
- Probleme Zeit- und Terminplan einzuhalten!
- Missverständnisse zwischen Projektauftraggeber und dem Projektteam!
- Fehleinschätzung von Ressourcen!
- Negative Außenwirkung durch fehlerhafte Schriftstücke!
- Zuerst wird gearbeitet, dann erst geplant!
- Auftraggeber ist am guten Verlauf des Projektes nicht interessiert!
- Fachliche und persönliche Überforderung des Projektteams!

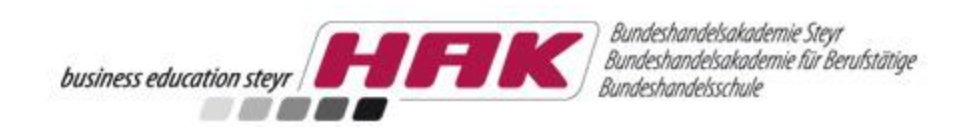

# Risikoplanung

- 1. Risikoidentifizierung
- 2. Risikobewertung nach ...
	- Wahrscheinlichkeit des Eintritts
	- Höhe des möglichen Schadens
- 3. Planung von Gegenmaßnahmen

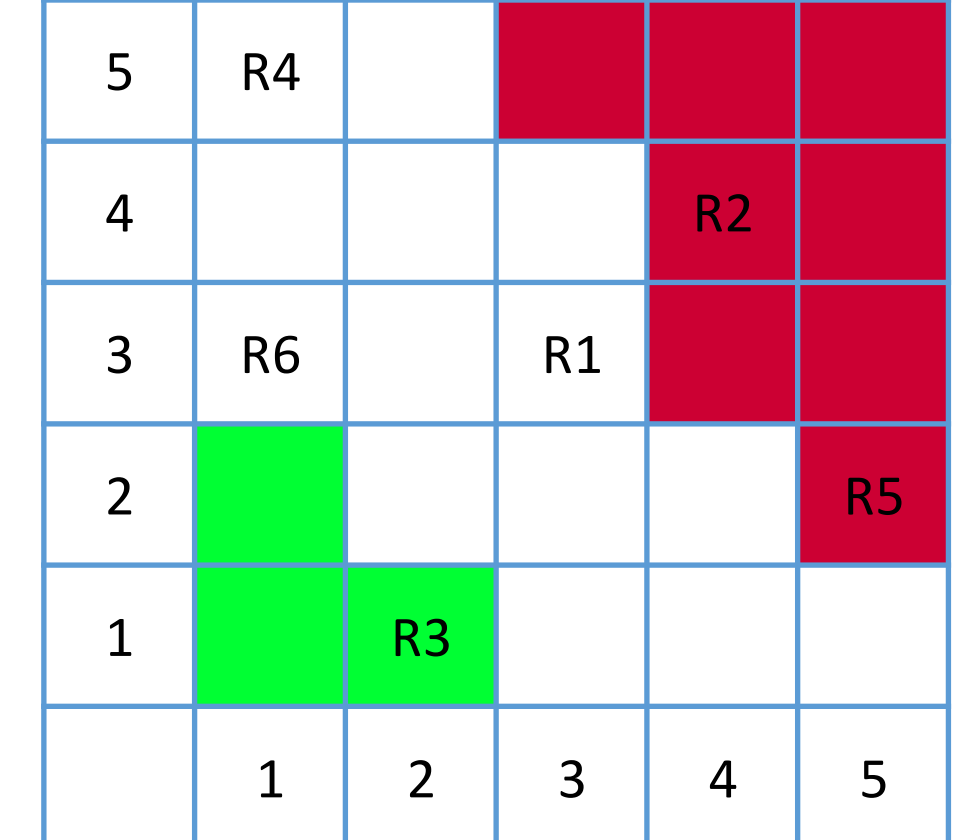

Höhe des Schadens Höhe des Schadens

Wahrscheinlichkeit des Eintritts

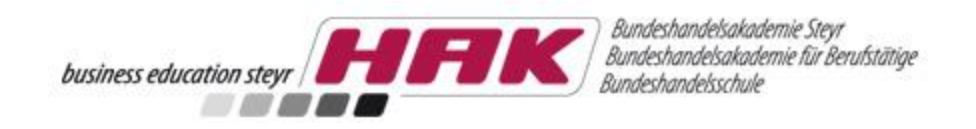

### Arbeitsstruktur & Methodik

- zeitnah Logbuch schreiben (jede/r!!)
- Gemeinsamen Onlinespeicher definieren (unbedingt regelmäßiges Backup!!!)
- **Betreuungstermine rechtzeitig vereinbaren und vorbereiten** (Fragen vorher an Betreuungslehrer übermitteln)

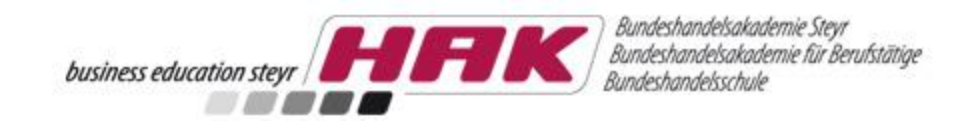

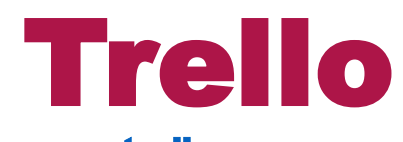

#### www.trello.com

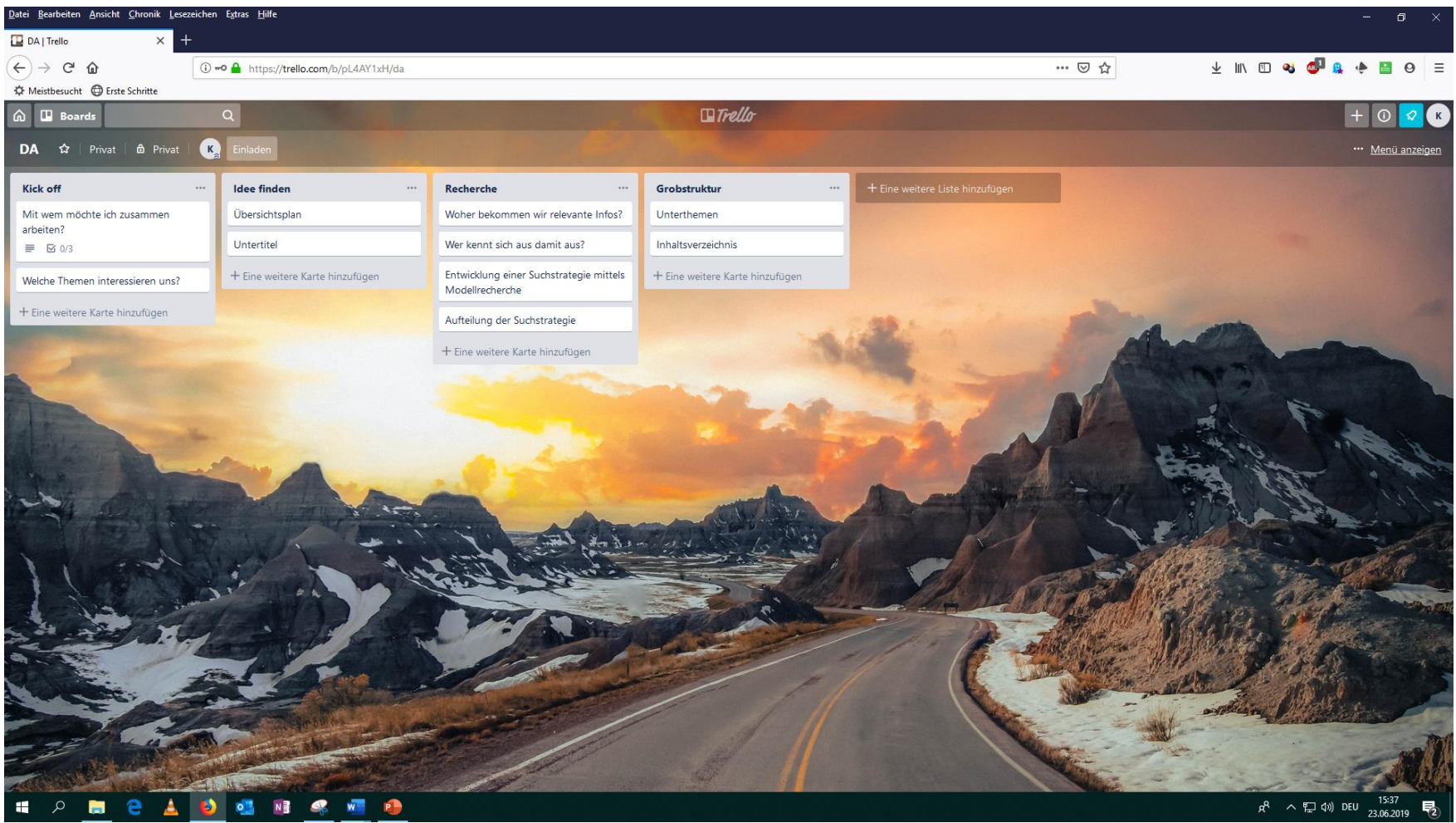

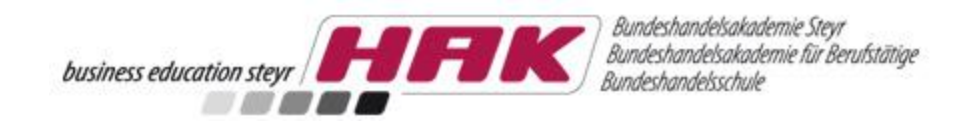

### <span id="page-38-0"></span>DOKUMENTATION UND FORMULARE

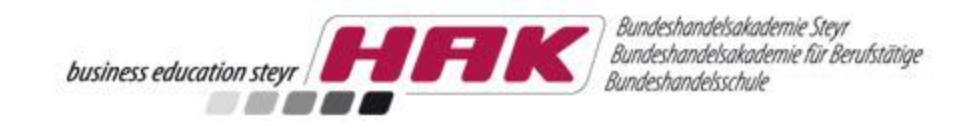

# DA - Antrag

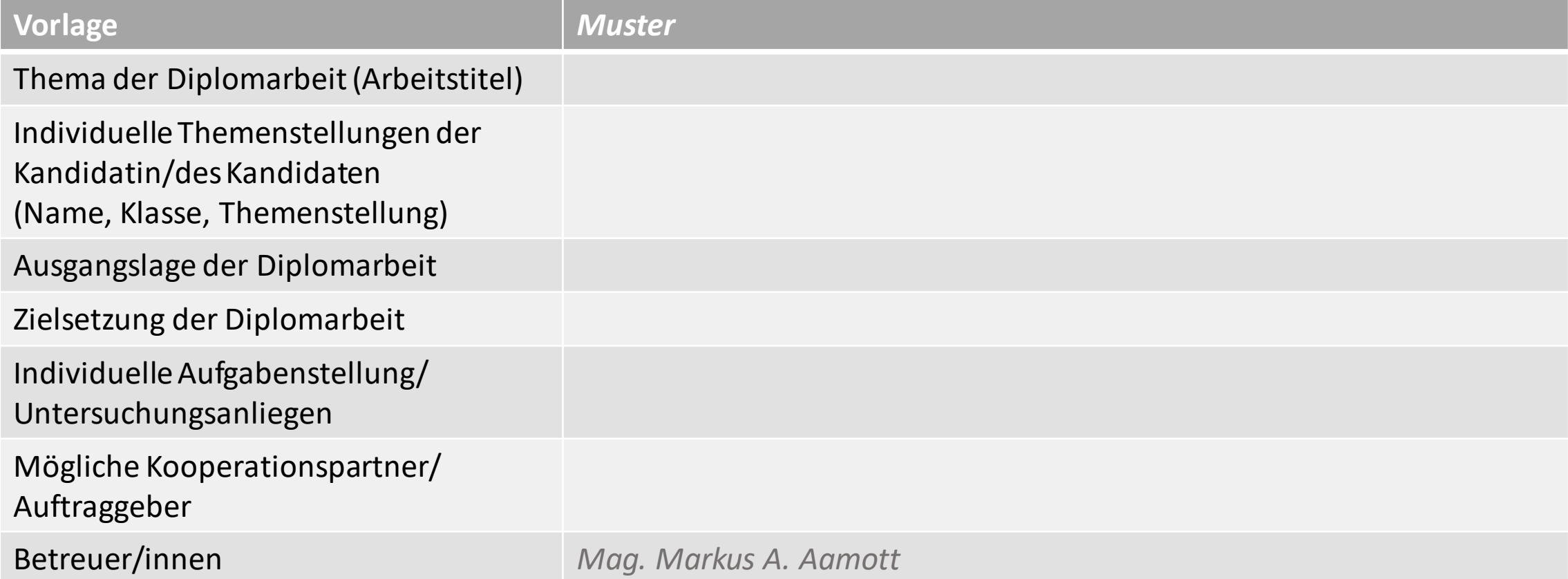

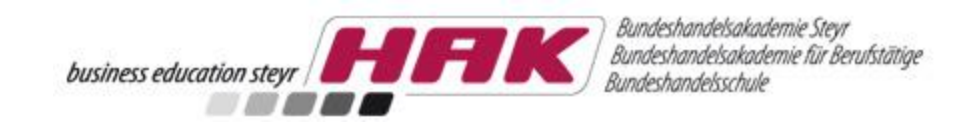

# Projektauftrag

#### Projektauftrag

Titel des Projekts: Erstellung, Präsentation und Diskussion der Diplomarbeit

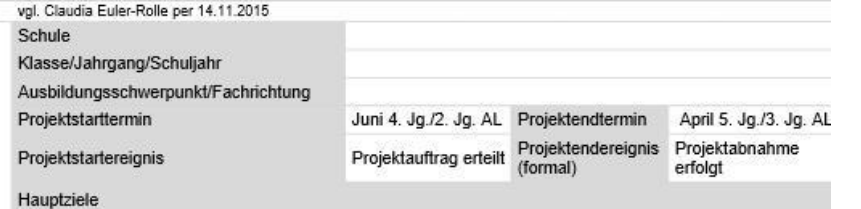

Selbstständige in sich geschlossene Diplomarbeit zum Thema " ... " It. Vorgaben erstellt, unter besonderer Schwerpunktsetzung: - Inhaltliche Ergebnisse (Literatur, Empirie/Praxis) darstellen (Einzelleistungen/DA-Teile der Schüler/innen) Arbeitsteilige Teamarbeit nachweislich erbracht (Anm.: im begründeten Fall auch Einzelleistung möglich) Prozessdokumentation (Projektmanagement-Tools) erstellt (Anm.: je nach Schultyp) Präsentation und Diskussion der Diplomarbeit absolviert Kontinuierliche Betreuung durch Betreuer/in erfolgt Nicht-Ziele Reine Literaturarbeit erstellt Projektphasen Projektkosten Vom Projektteam zu bezahlende Kosten Proiektmanagement Literaturrecherche, Informationssammlung Erstellung der Literaturarbeit  $\mathbb{Z}$ Erstellung der Empiriearbeit/praktischen Arbeit Vom externen Projektauftraggeber zu Fertigstellung der Diplomarbeit bezahlende Kosten Durchführung Präsentation und Diskussion S.Ket Interne/r Projektauftraggeber/in (Betreuer/in) Name Betreuer/in Externe/r Projektauftraggeber/in (Kooperationspartner/in) Firma/Name Kooperationspartner/in Name Schüler/in Projektmanager/in Projektteammitglieder Diplomarbeits- und Präsentations-Namen Schüler/innen ersteller/in (2 bis 5) Schriftführer/in Name Schüler/in Wesentliche Stakeholder Beziehungen zu anderen Projekten Diplomarbeitsprojekte der Klassenkolleg/innen Intern: Projektorganisation Schulintern: Direktor/in, Administrator/in, Klassenlehrer/in, Schüler/innen, ev. Zweitbetreuer/in Extern: ev. Interviewpartner/innen, andere Unternehmen, Prüfungskommission, Landesschulrat, Ministerium Unterschrift Betreeer/in, en externe/r Kooperationspartner/in Unterschriften DA-Tean

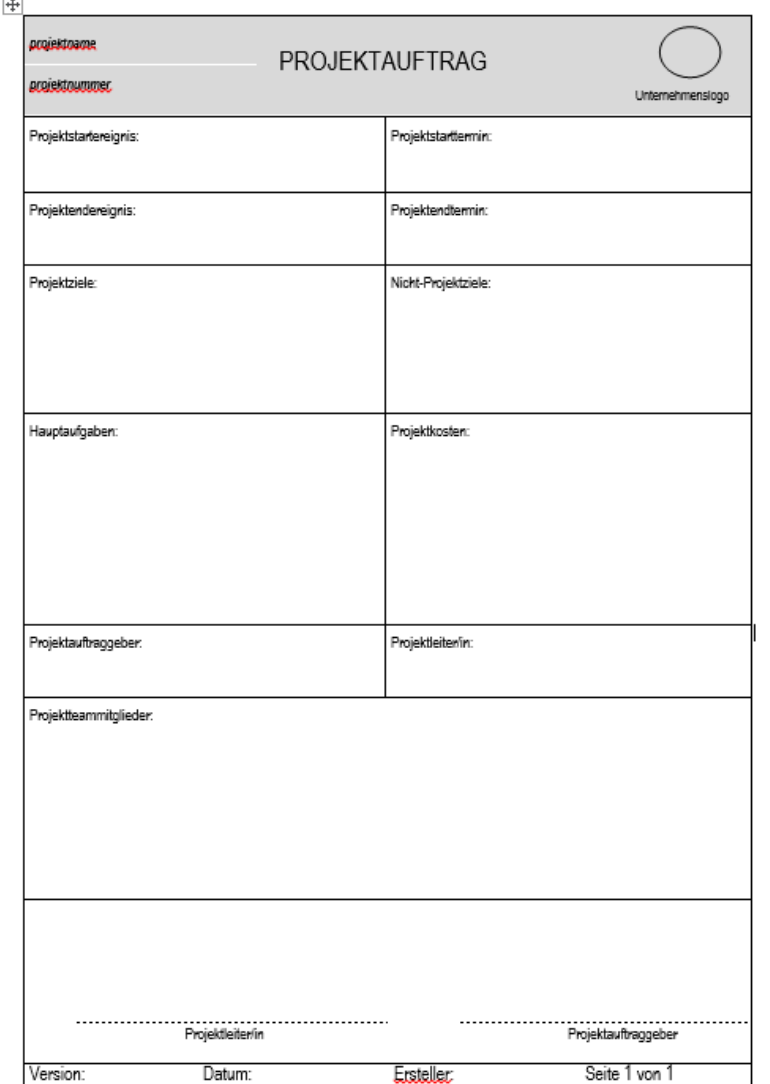

© Kroneisl & Piaty

Projektauftraggeber/in-Team

Projektmanager/in

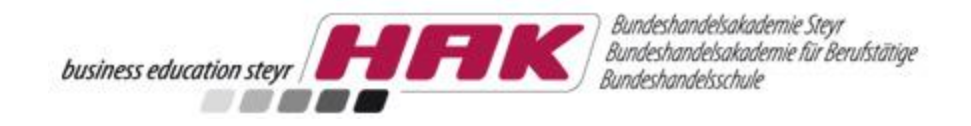

# Betreuungsprotokoll

Vom Betreuungslehrer bei jeder Betreuung pro Schüler auszufüllen (ist dem Prüfungsprotokoll der Defensio beizulegen)

**[Vorlage](http://www.diplomarbeiten-bbs.at/sites/default/files/download/pdf/Betreuungsprotokoll.pdf)**

#### Betreuungsprotokoll für die Diplomarbeit (verpflichtend)

Dieses Protokoll bietet die Basis für die lt. § 9 Abs. 3 Prüfungsordnung BHS erforderlichen Aufzeichnungen im Rahmen der Betreuungstätigkeiten und ist dem Prüfungsprotokoll anzuschließen.

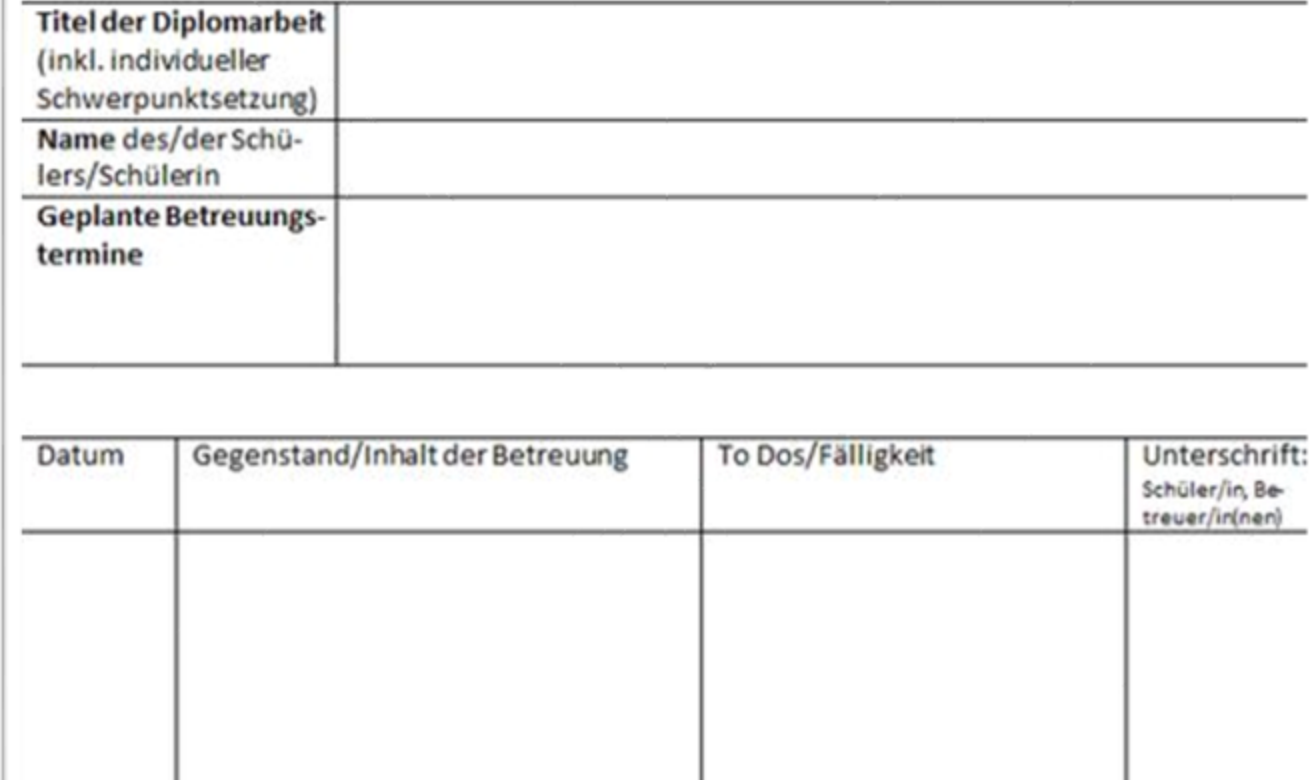

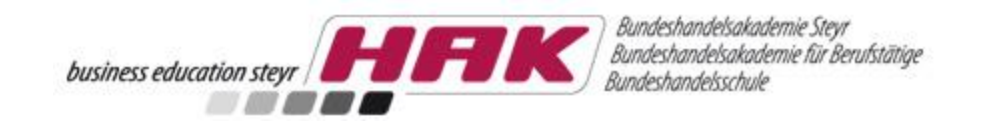

# Begleitprotokoll

Von jeder/m SchülerIn auszufüllen (kommt als Anhang in die DA)

#### **[Vorlage](http://www.diplomarbeiten-bbs.at/sites/default/files/download/pdf/Begleitprotokoll.pdf)**

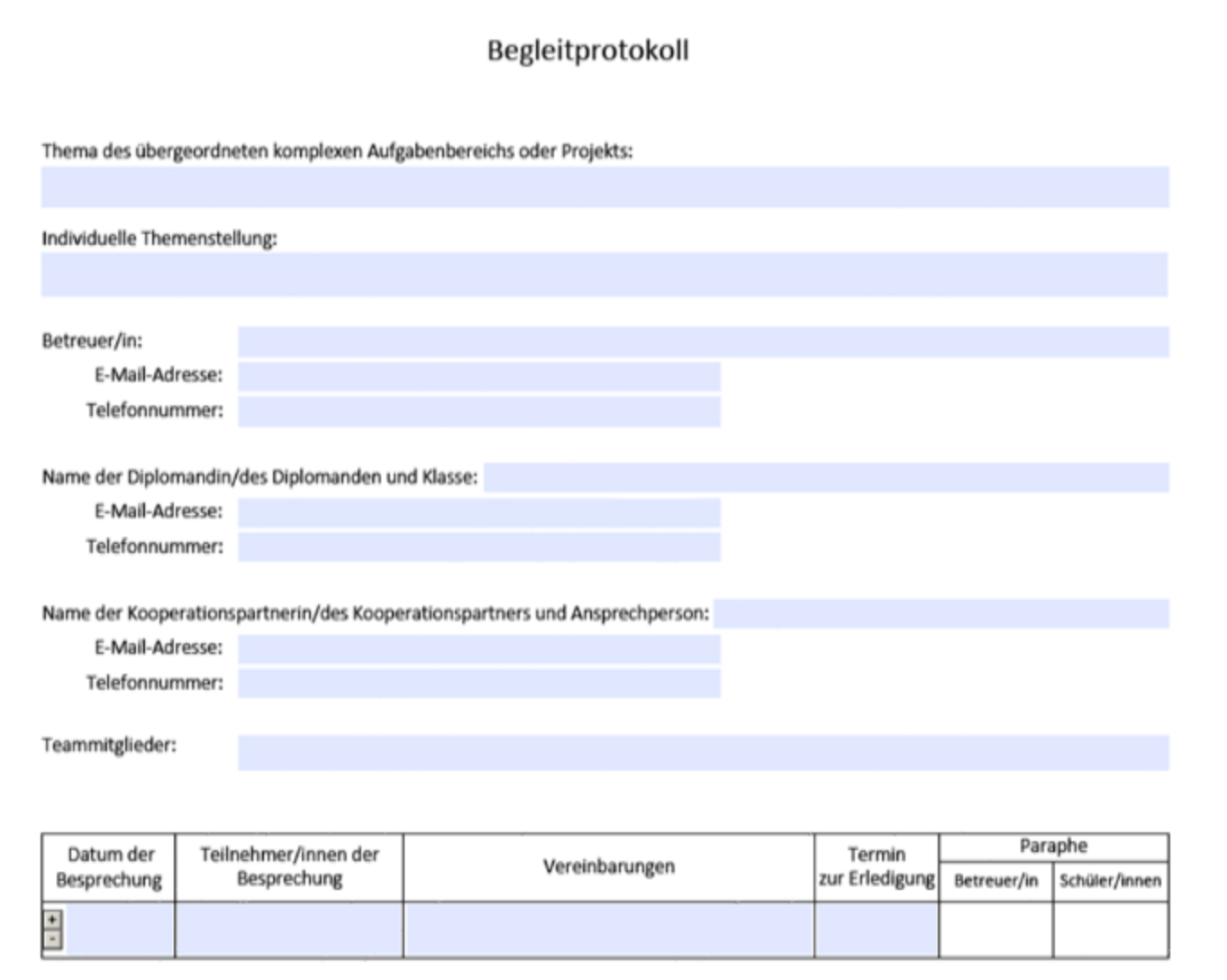

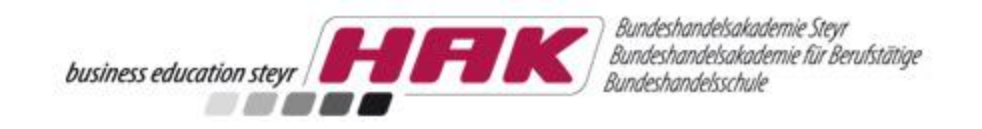

# Gliederung DA\*

**Deckblatt**

**Eidesstattliche Erklärung**

**Abstract** in Deutsch und einer lebenden Fremdsprache (insgesamt max. zwei Seiten).

#### **Inhaltsverzeichnis**

**Einleitung** (Berufsfeldbezogene Aufgabenstellung, Zielsetzung bzw. Untersuchungsfrage, Darstellung der Ausgangssituation)

#### **Prozessmanagement**

o Projektmanagement (PM-Tools inkl. Begründung für deren Auswahl)

o Prozessdokumentation (inkl. Begleitprotokoll)

#### **Individuelle Schwerpunkte**

o Theoretische Grundlagen und Vorgehensweise (Auswahl und Beschreibung der Methode, Instrumente, Verfahren)

o Lösungsprozess (Durchführung, Erhebung, Recherche, Auswertungsprozess)

o Ergebnis und Reflexion (Darstellung des Ergebnisses, Zielerreichung, Interpretation)

**Quellen-/Literaturverzeichnis**

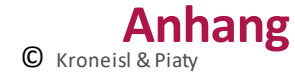

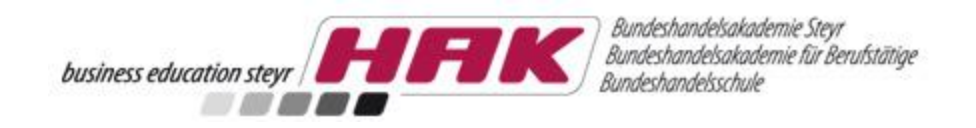

# Erfolgsfaktoren

- start right now!!!!!
- Interesse
- **· Verbindlichkeit**
- **E** Arbeitsteilung
- **·** mitlaufende Dokumentation
- Zusammenarbeit via Cloud
- **Frühwarnsystem + Risikomanagement**

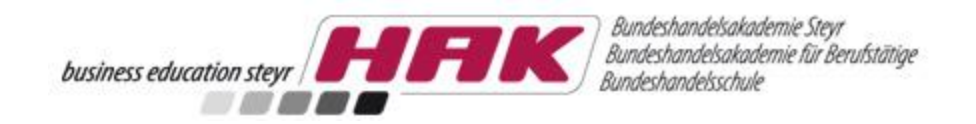

### BEURTEILUNG

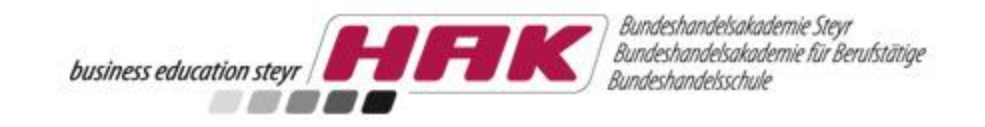

### Beurteilung

erfolgt anhand der Rubrics in folgenden Bereichen:

- **Problemlösung (schriftlich Arbeit)**
- **Projektmanagement (schriftlich Arbeit)**
- **Example: 13 Arbeitstechnik und Sprache (schriftlich Arbeit)**
- **Darstellen von Arbeitsergebnissen (mündliche Präsentation)**
- <span id="page-46-0"></span>■ Vertreten von Arbeitsergebnissen (mündliche Diskussion)

# Rubrics Überblick

Bundeshandelsakademie Steyr<br>Bundeshandelsakademie für Berufstätige H FIKI business education steyr Bundeshandelsschule **START AND A** 

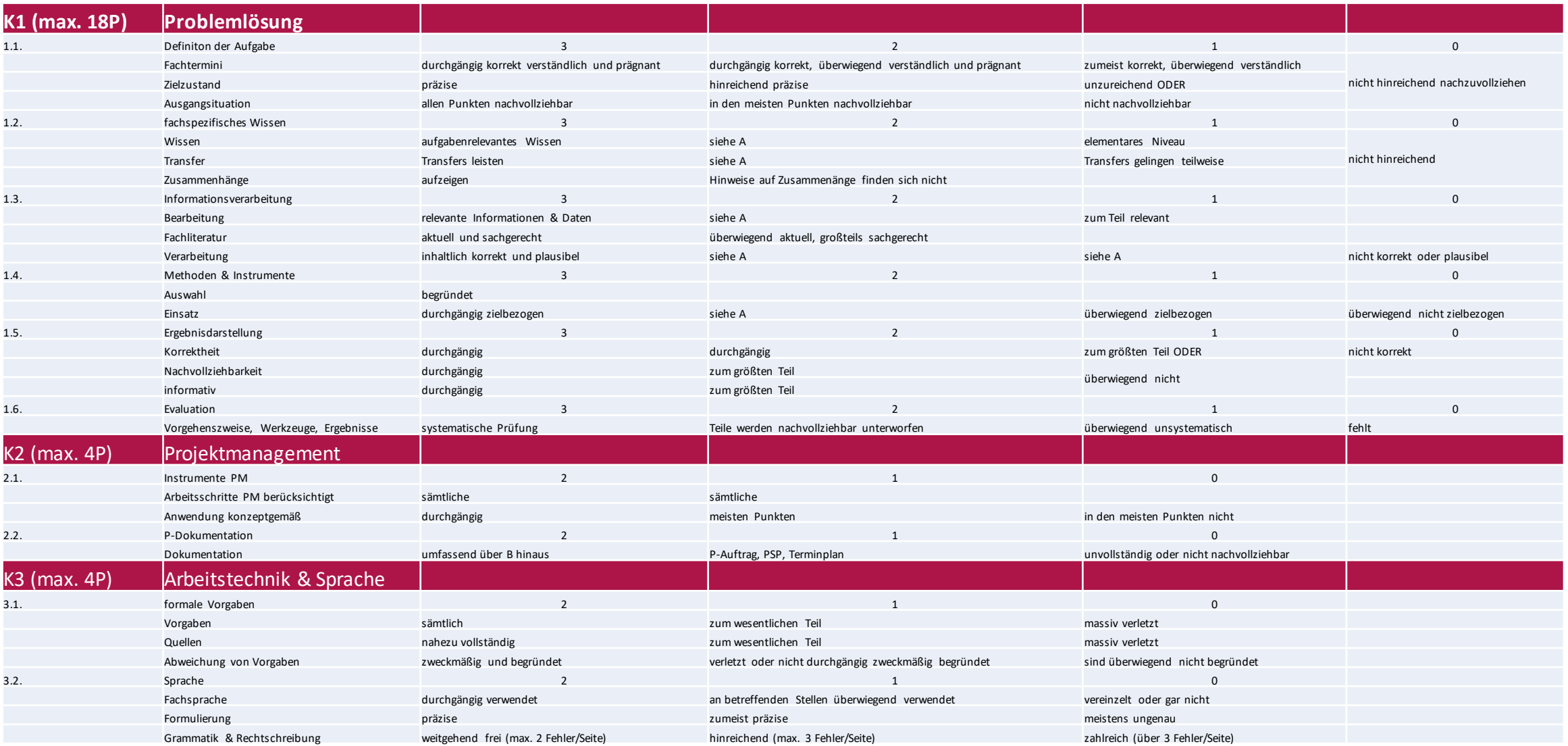

# Rubrics Auszug 1

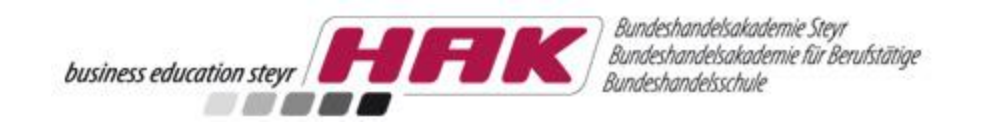

### **K1. Problemlösen 1/2**

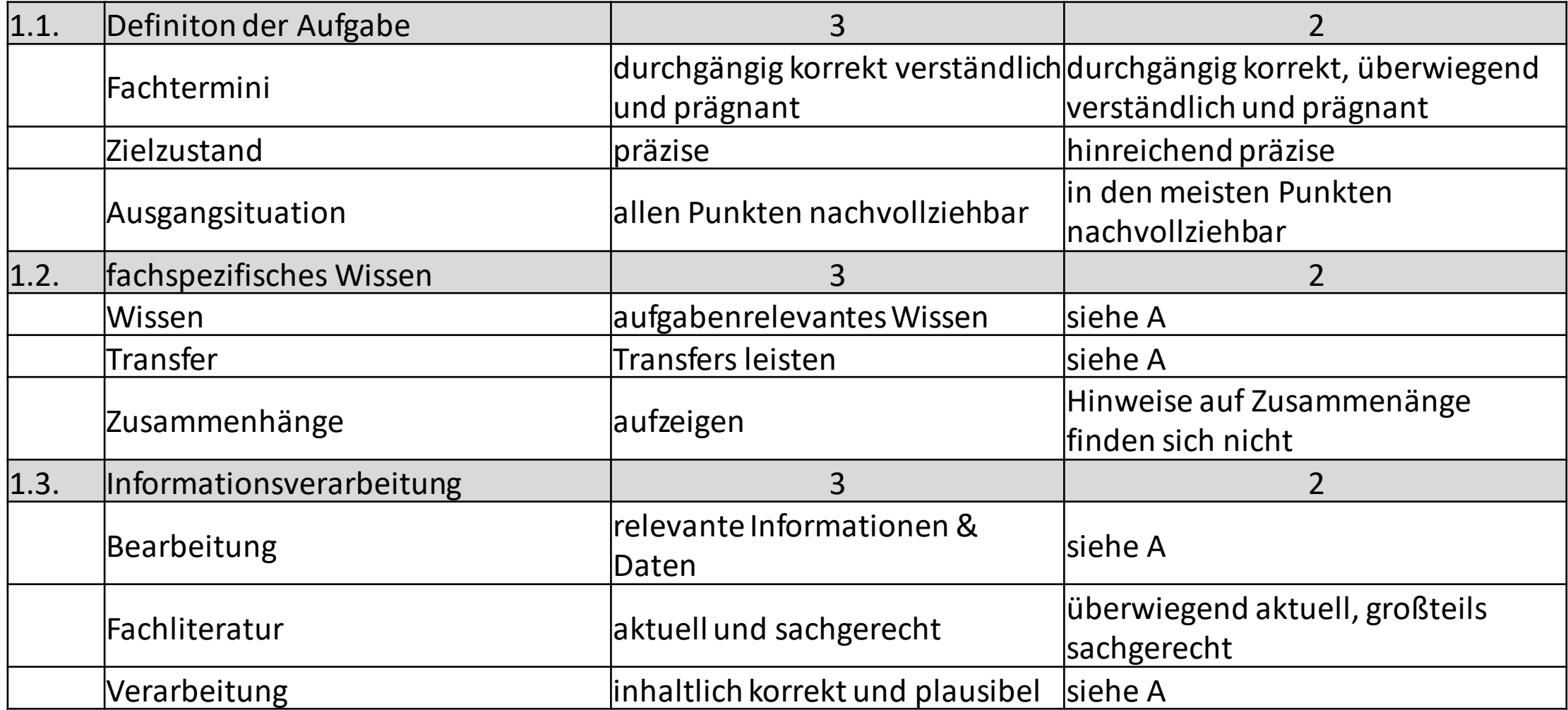

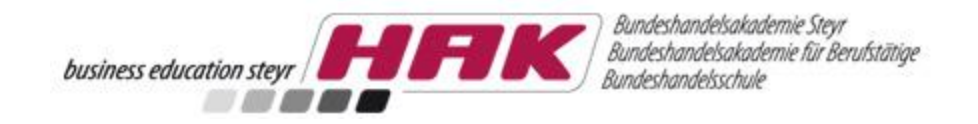

### Rubrics Auszug 2 **K1. Problemlösen 2/2**

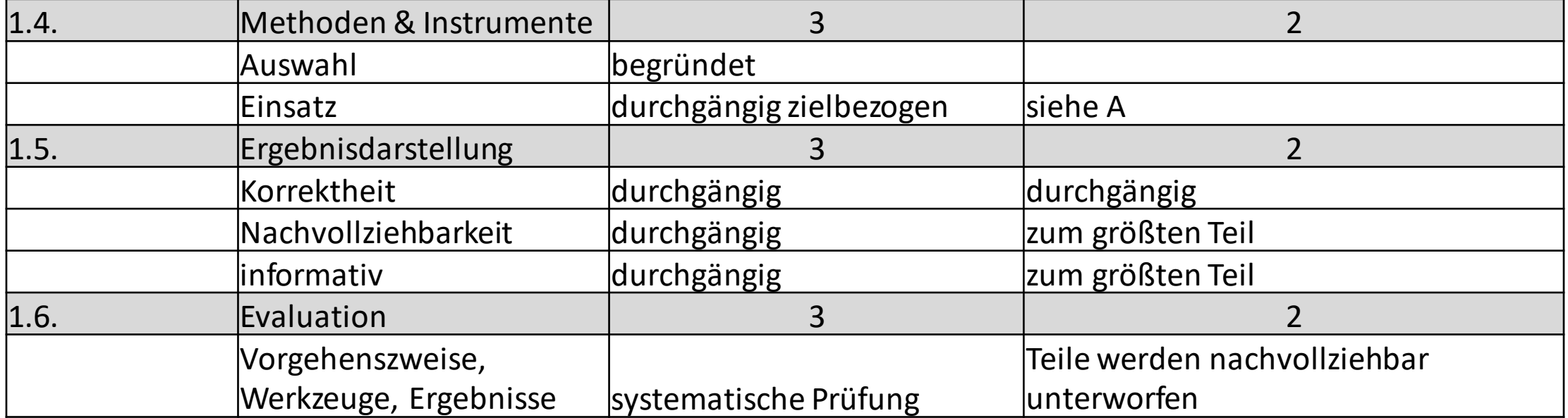

### Rubrics Auszug 3

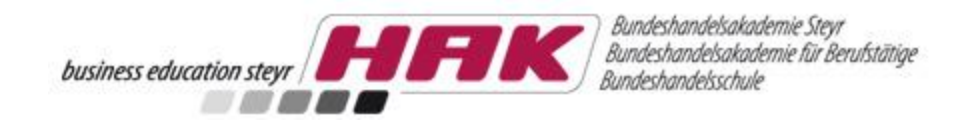

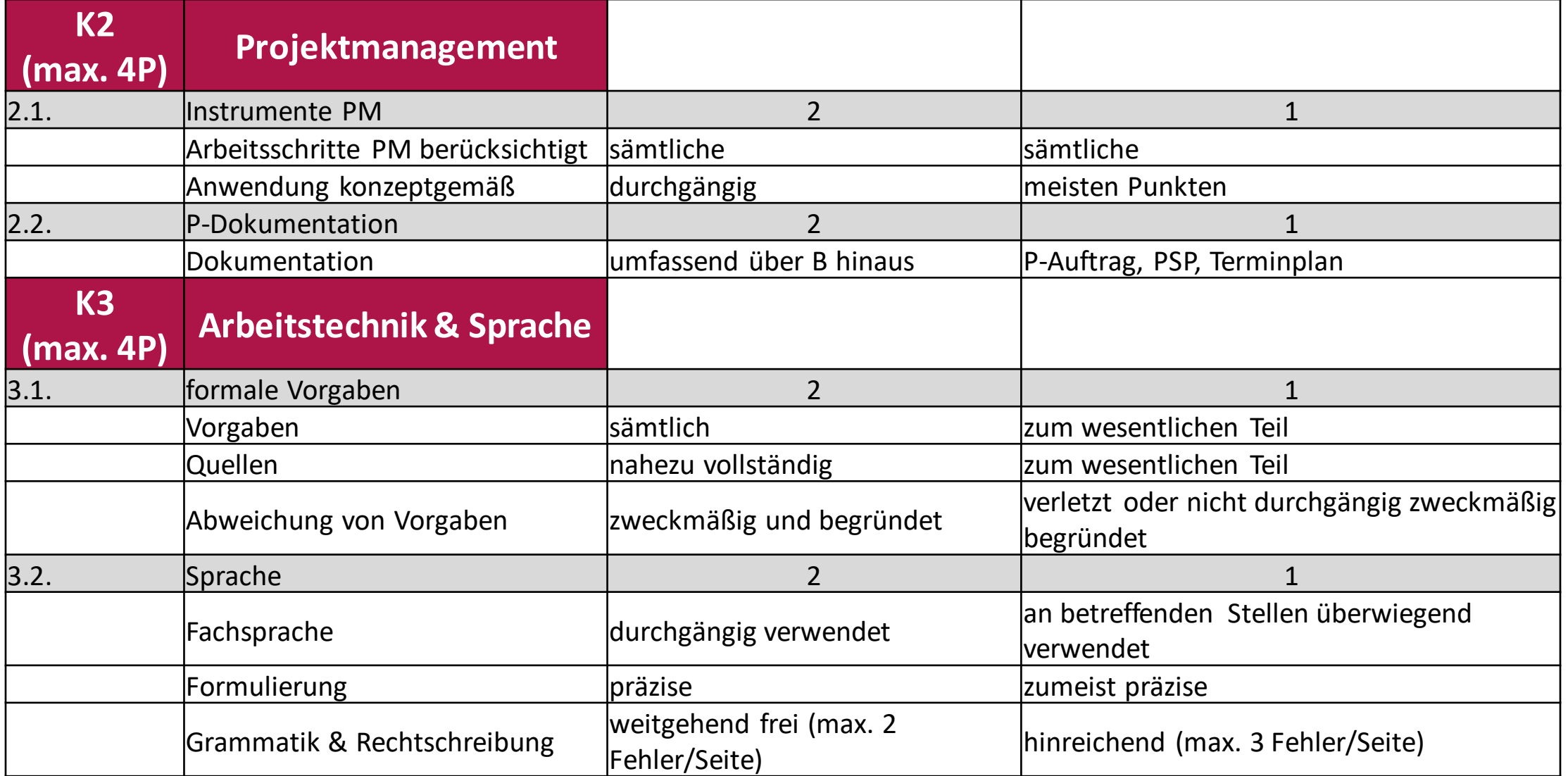